#### типовые материалы для проектирования

## **Э 0 Ч -0 2 -3 1.87**

## **АВТОМАТИЗАЦИЯ, УПРАВЛЕНИЕ И СИЛОВОЕ ЭЛЕКТРООБОРУДОВАНИЕ ЦЕНТРАЛЬНЫХ КОНДИЦИОНЕРОВ, ОСНАЩАЕМЫХ НАСОСАМИ ДЛЯ ЦИРКУЛЯЦИИ ТЕПЛОНОСИТЕЛЯ**

АВТОМАТИЗАЦИЯ

### **АЛЬБОМ II**

#### КОНДИЦИОНЕР прямоточный одной секцией воздухонагревателя первого подогрева, оснащаемого ингаляционным НАСОСОМ, и с двамя ДОВОДЧИКАМИ

ЭЛЕКТРИЧЕСКАЯ СИСТЕМА РЕГИЛИРОВАНИЯ

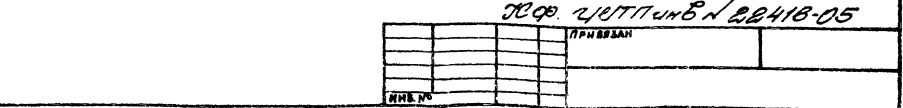

 $ue\nu 0'$   $-4$ 

# ЦЕНТРАЛЬНЫЙ ИНСТИТУТ ТИПОВОГО ПРОЕКТИРОВАНИЯ **FOCCTPOR CCCP** KHEBCKMM OMNMAN 30/5 <sup>r Kweb</sup> 57 yn 3xeHa Notbe Ne 12<br>3nkas Ne *9575* 14Hb Ne 22 Y/8-05 Thipaix  $\overline{z}$

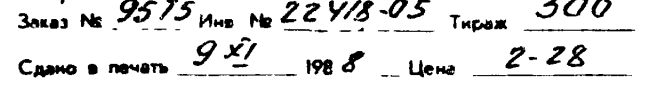

THOOBЫE MATEPHAAЫ AAR OLDEKTHPOBAHHR

# $\Pi\Pi$ 4- $\Pi$ 7-3+87

# АВТОМАТИЗАЦИЯ. ЧПРАВЛЕНИЕ И СИЛОЗОЕ ЭЛЕКТРООБОРУДОВАНИЕ ЦЕНТРАЛЬНЫХ КОНДИЦИОНЕРОВ, ОСНАШАЕМЫХ НАСОСАМИ ДЛЯ ЦИРКУЛЯЦИИ ТЕПЛОНОГИТЕЛЯ

**ABTOMATHEALING** 

## ANHEIM II

#### КОНДИЦИОНЕР ПРЯМОТОЧНЫЙ С ОДНОЙ СЕКЦИЕЙ ВОЗДУХОНАГРЕВАТЕЛЯ ПЕРВОГО ПОДОГРЕВА, ОСНАЩАЕМОГО ЦИРКУЛЯЦИОННЫМ НАСОСОМ, И **С ТРЕМЯ ДОВОДЧИКАМИ**

#### ЭЛЕКТРИЧЕСКАЯ СИСТЕМА РЕГУЛИРОВАНИЯ

**УТВЕРЖДЕНЫ** 

*FAABCTPOMPDEKTON FOCCTPOR CCCP* **NPOTOKO A Nº32** 07 1205 1985

 $189448.05$ 

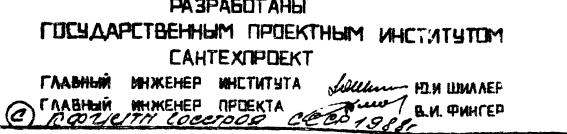

a construction of the con-

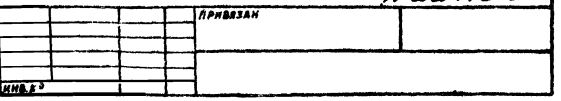

## Ведомость чертежей АЛЬБОМЯ

<u>Insvimer. [canvo narra | barnme vo</u>

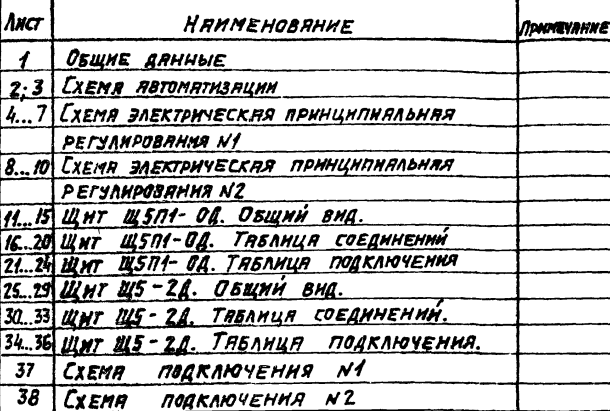

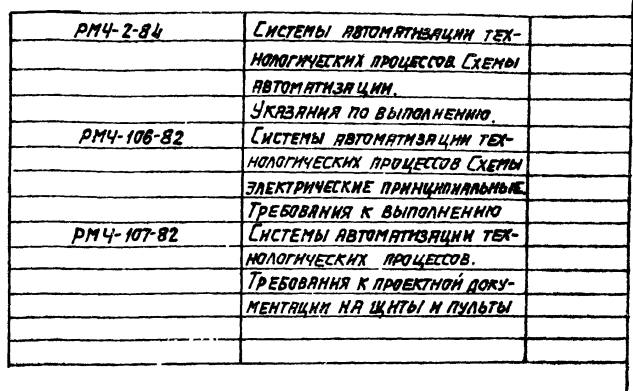

## Ведоность ссылочных и примененных документов.

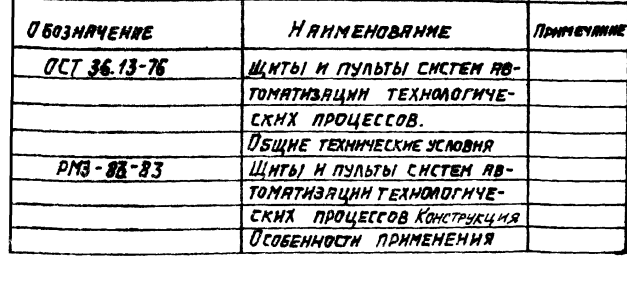

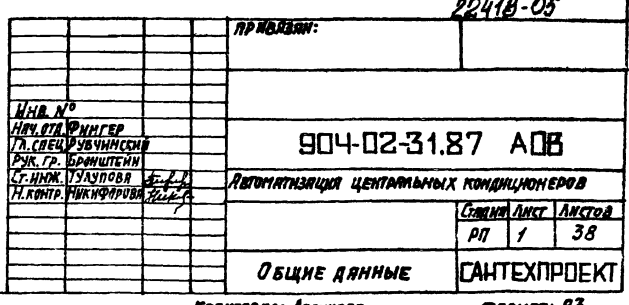

Копиревна: Логмиева

Формат: 13

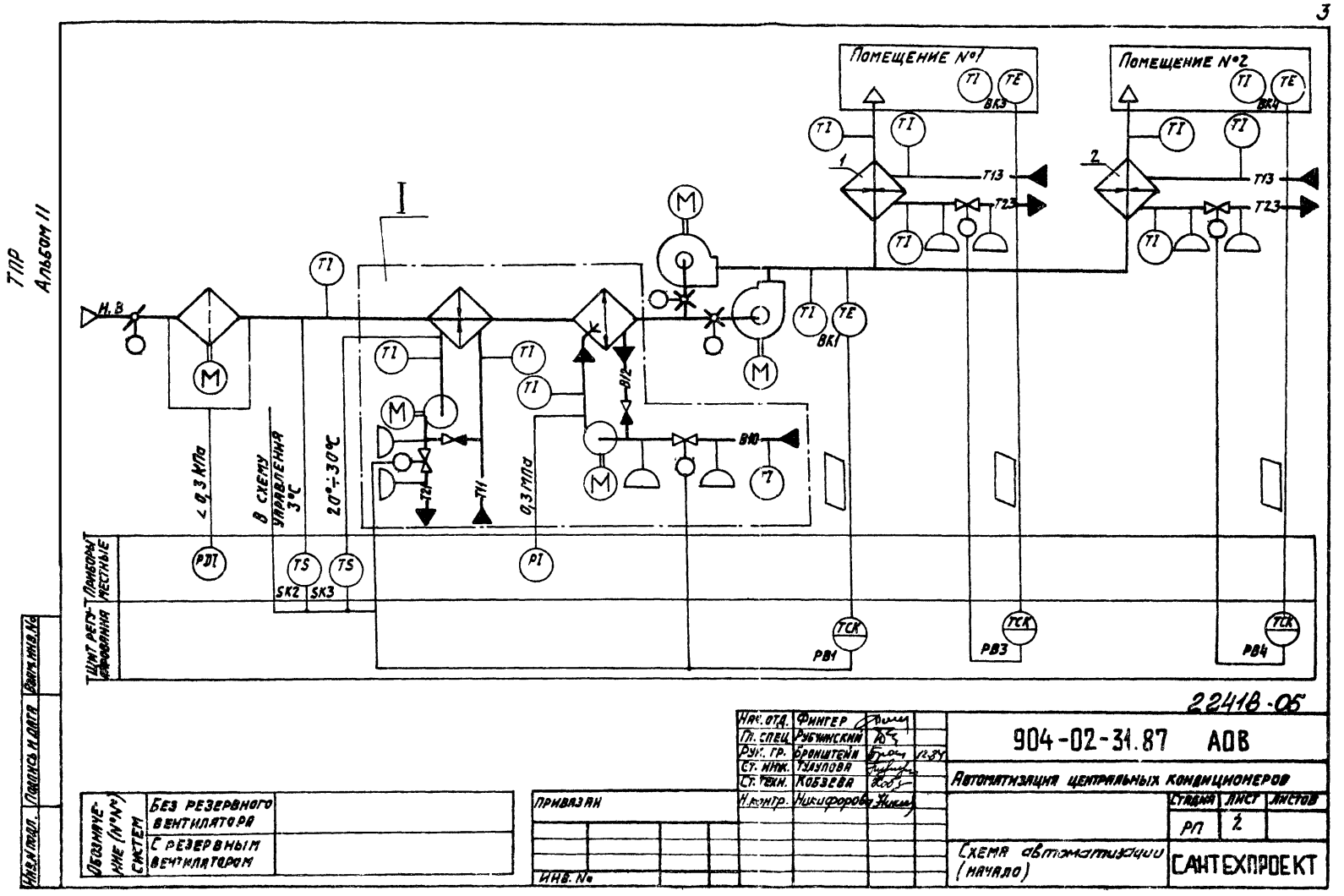

#### *<u><i><u>DPEASCMATPHBAETCA.</u>*</u>

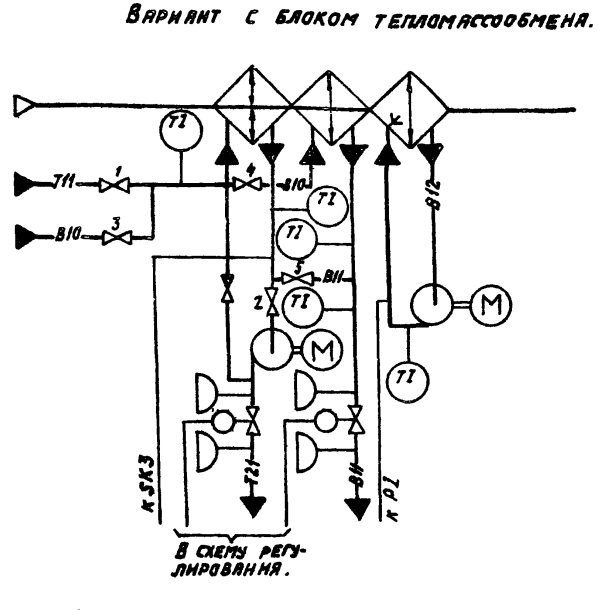

- В ХЕЛОВНЫЙ ПЕРИОД ГОДЯ ВЕНТИЛИ 1 И2-ОТКРЫТЫ. ВЕНТИАН 34,5 ЗАКРЫТЫ: • В ТЕПЛЫЙ ПЕРИОД ГОДА ВЕНТИАН 1н2-ЗАКРЫТЫ, ВЕНТИЛИЗ4,5-ОГКРЫТЫ.

При привязке проектя дять пояснения, для каких CHCTEM HCNOAb3YETCA TOT HAH HHOW BADHAMT N3 BADHANTOB HE HCNONbayETCS, TO EFG BUYEDN

- 1. PECJANPOBAH HE TEMPEPATYPU "TOYKH POCUI" MSMEHEHHEM: - TENNONPOM3BOANTENSHOCTM BOSAYXOMATPEBATENA I NOAO-TPEAR B XONOAHbIN NEPHOA FOAR:
- ХОЛОДОПРОИЗВОДИТЕЛЬНОСТИ КАМЕРЫ ОРОШЕНИЯ ИЛИ ВОЗДУХО-ОХЛАДИТЕЛЯ В ТЕПЛЫЙ ПЕРИОД ГОДА.
- 2. Явтомятический прогрев воздухонягревателя I подогревя ПЕРЕД ВКЛЮЧЕНИЕМ ПРИТОЧНОГО ВЕНТИЛЯТОРА.
- 3. Автоматическое подключение схемы регулирования ПРИ ВКЛЮЧЕНИИ ПРИТОЧНОГО ВЕНТИЛЯТОРА.
- 4. ЗАЩИТА ВОЗДУХОНАГРЕВАТЕЛЯ I ПОДОГРЕВА ОТ ЗАМЕРАННА.
- 5. ПОСЛЕДОВАТЕЛЬНАЯ РАБОТА РЕГУЛИРУЮЩИХ КЛАПАНОВ HA TENNOHOCHTENE BOSAYXOHAIPEBATENA I NOAOFPEBA H XONGAHOU BOAE
- 6. РЕГУЛИРОВЯНИЕ ТЕМПЕРАТУРЫ ВОЗДУХА В ПОМЕЩЕНИЯХ ИЗМЕНЕНИЕМ ТЕПЛОПРОИЗВОДИТЕЛЬНОСТИ ДОВОДЧИКОВ.
- 1. HENONHUTENSHSIE MEXAHHAMSI NOCTABARIOTER KOMONEKTHO С НАПРАВЛЯЮЩИМИ ЯПЛЯРАТАМИ, ВОЗДУШНЫМ И РЕГУЛИРУЮ-ШИМИ КАЯЛЯНЯМИ.
- 2 Прибор Контролирующий Перепяд ДАВЛЕНИЯ НА ВОЗДУШНОМ **ФИЛЬТРЕ ПОСТАВЛЯЕТСЯ КОМПЛЕКТНО С КОНДИЦИОНЕРОМ.**

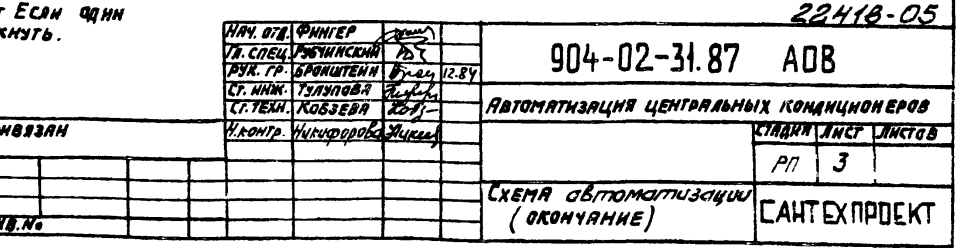

POPMAT A3

 $\tilde{\phantom{a}}$ TMP<br>Anssom i

meey and rive warpellation is

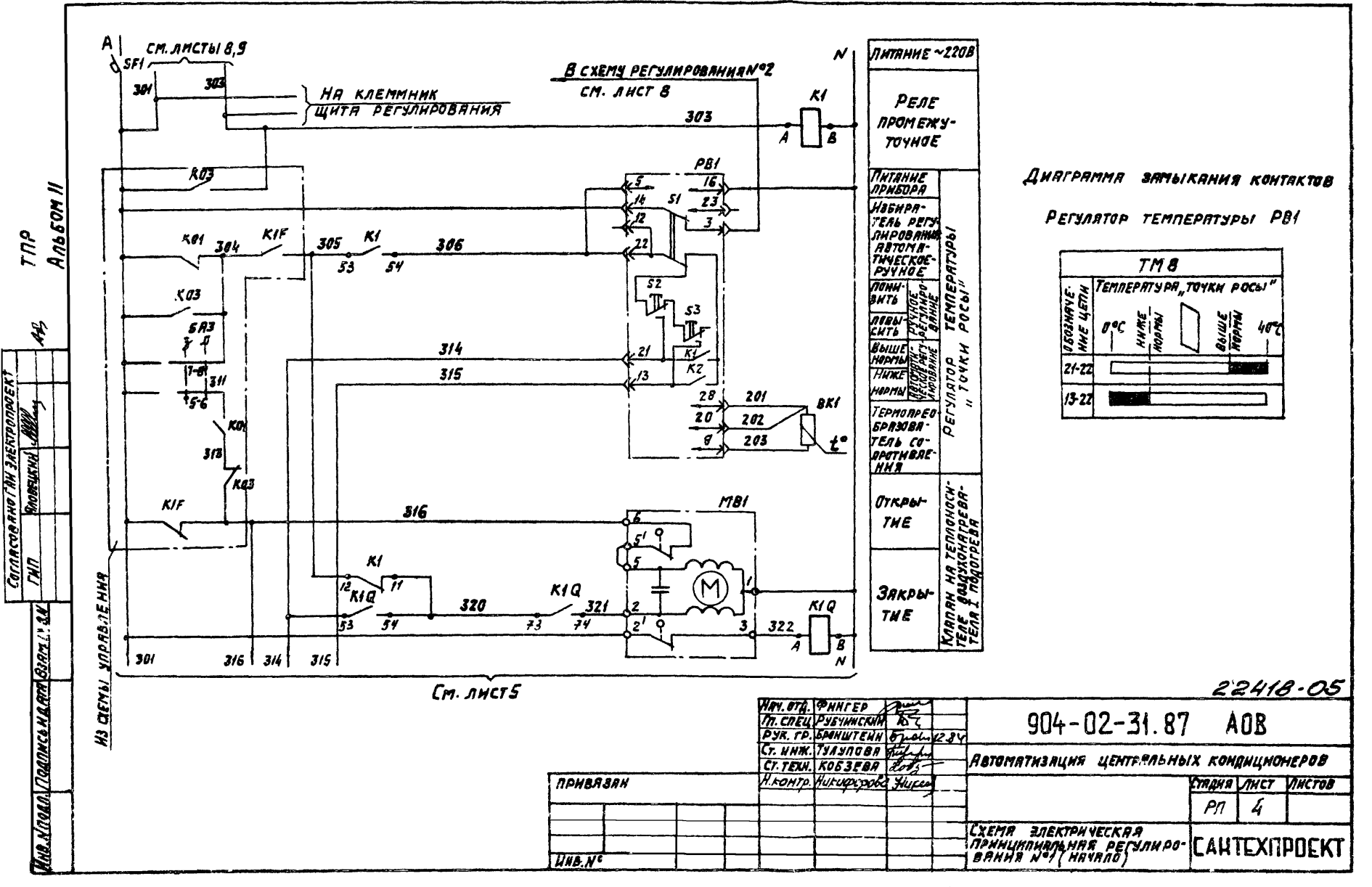

**POPMAT A3** 

 $\mathcal{L}$ 

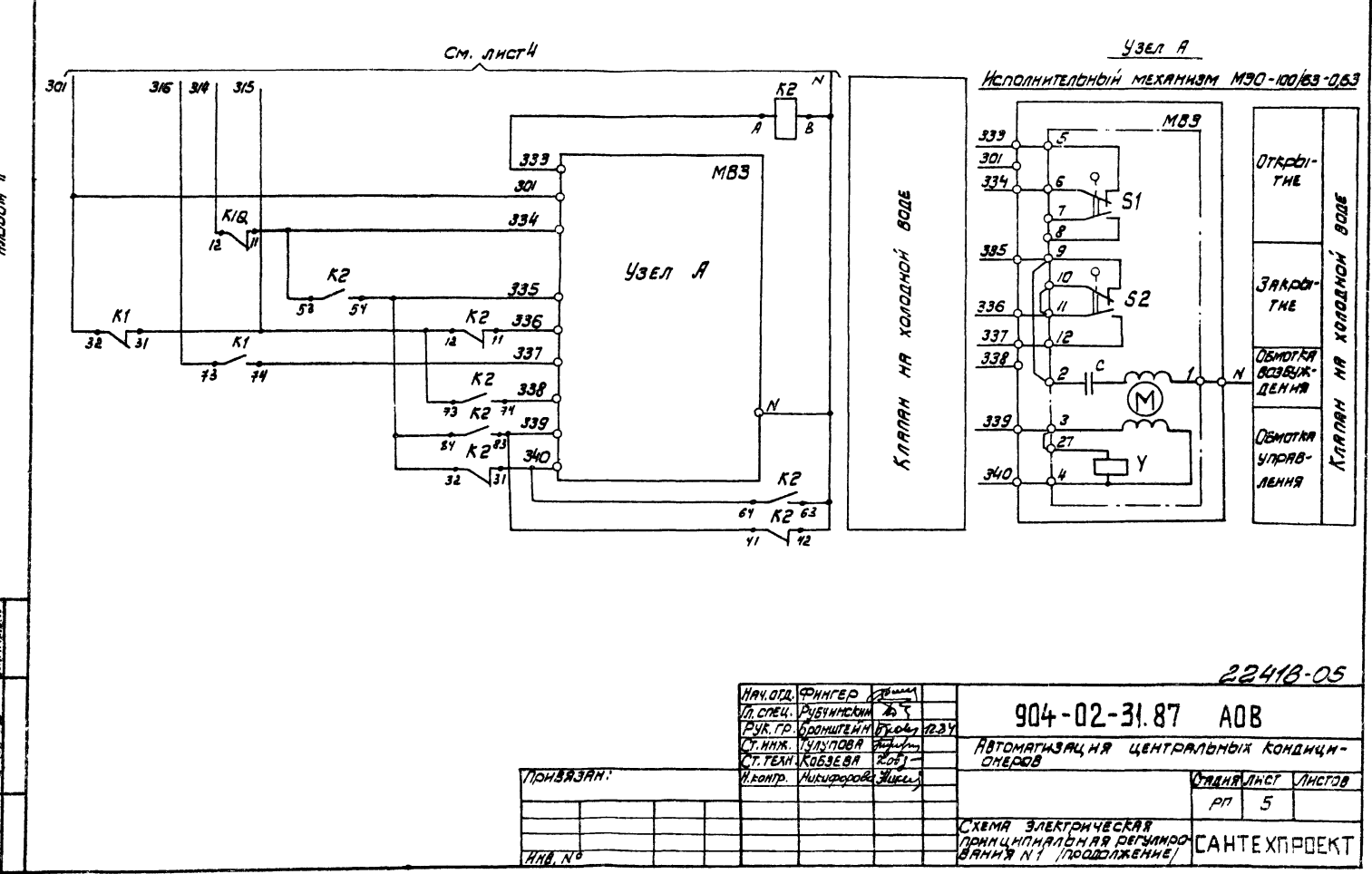

 $\tilde{\phantom{a}}$ T The<br>Anto SOM

HIBA NOLE VICTORED K LATA BANK MEN

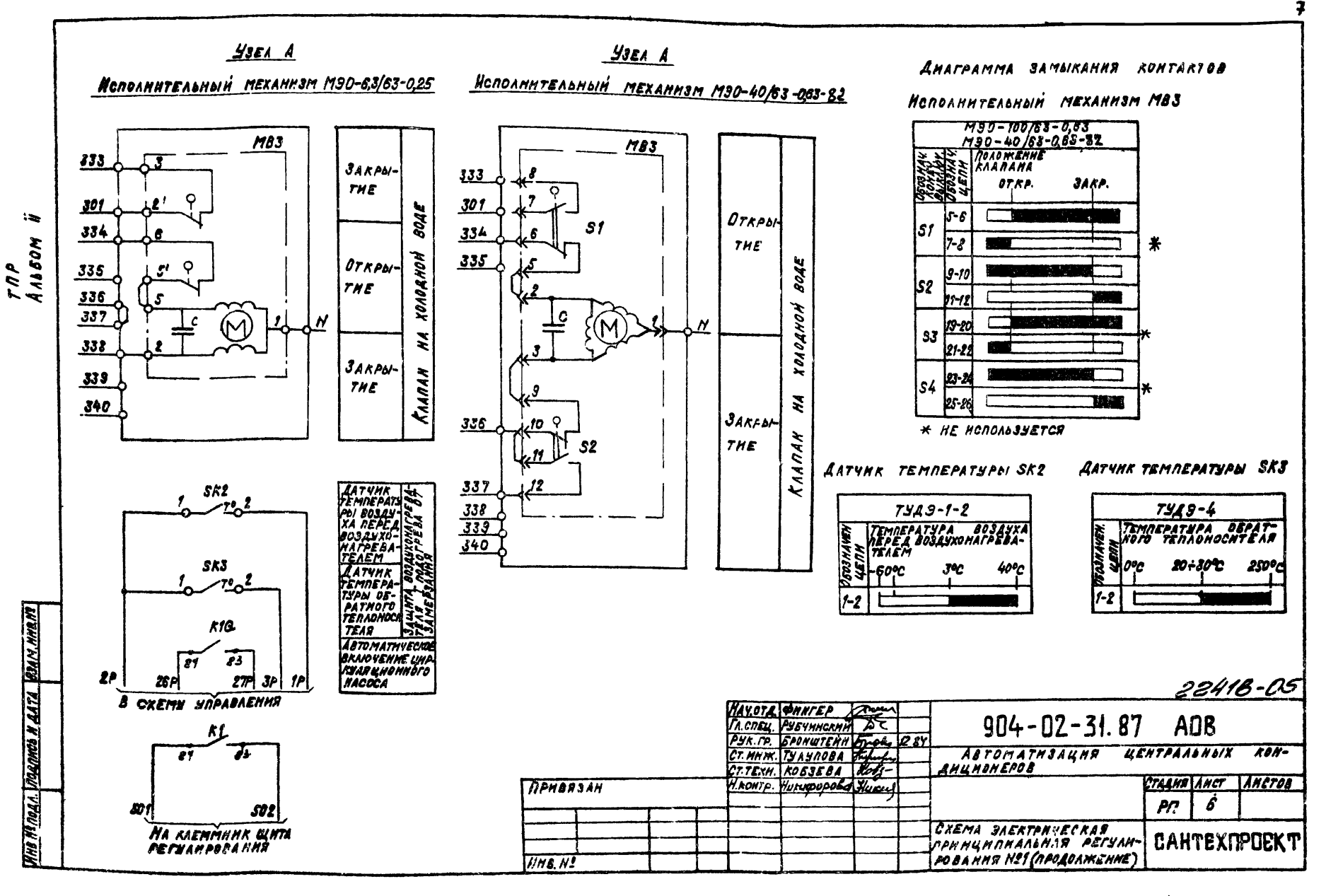

SOOMAT A4

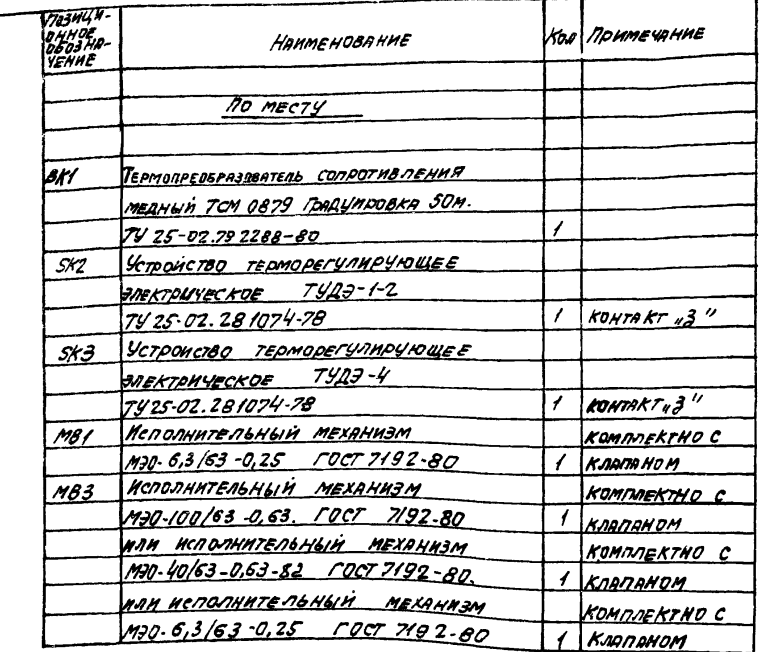

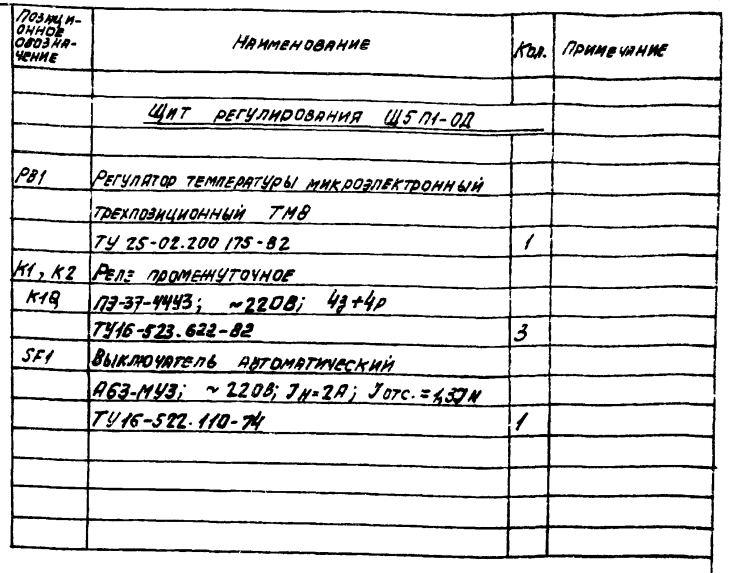

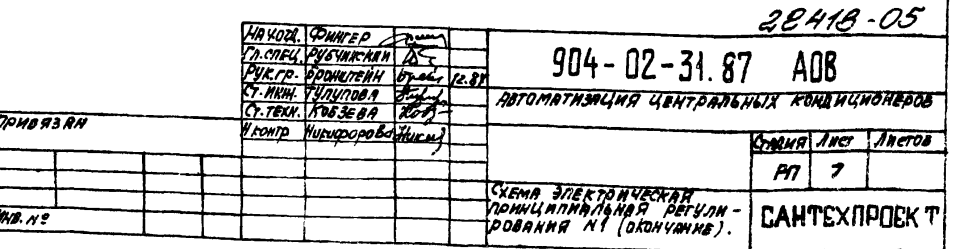

KONMPORAN: CL

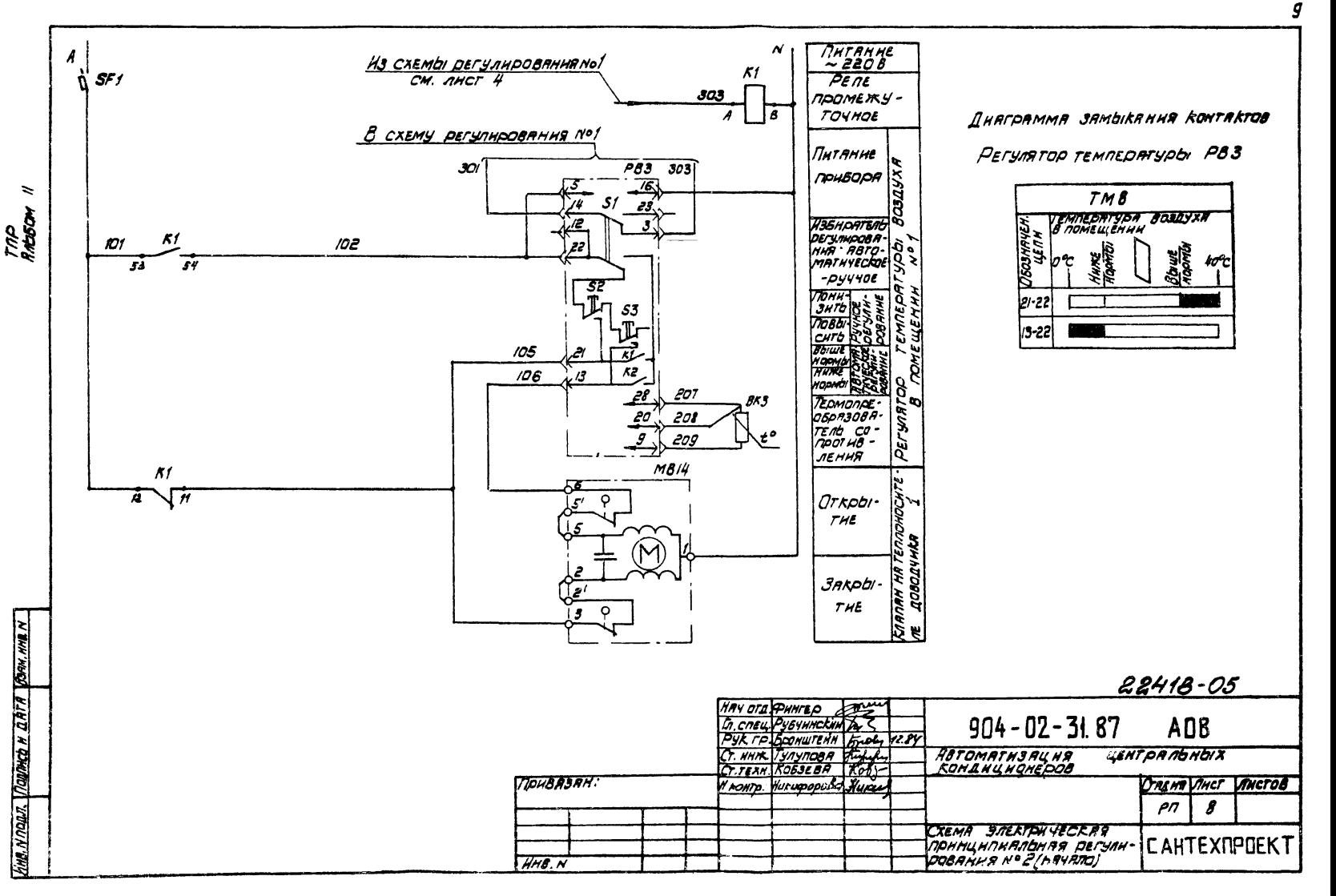

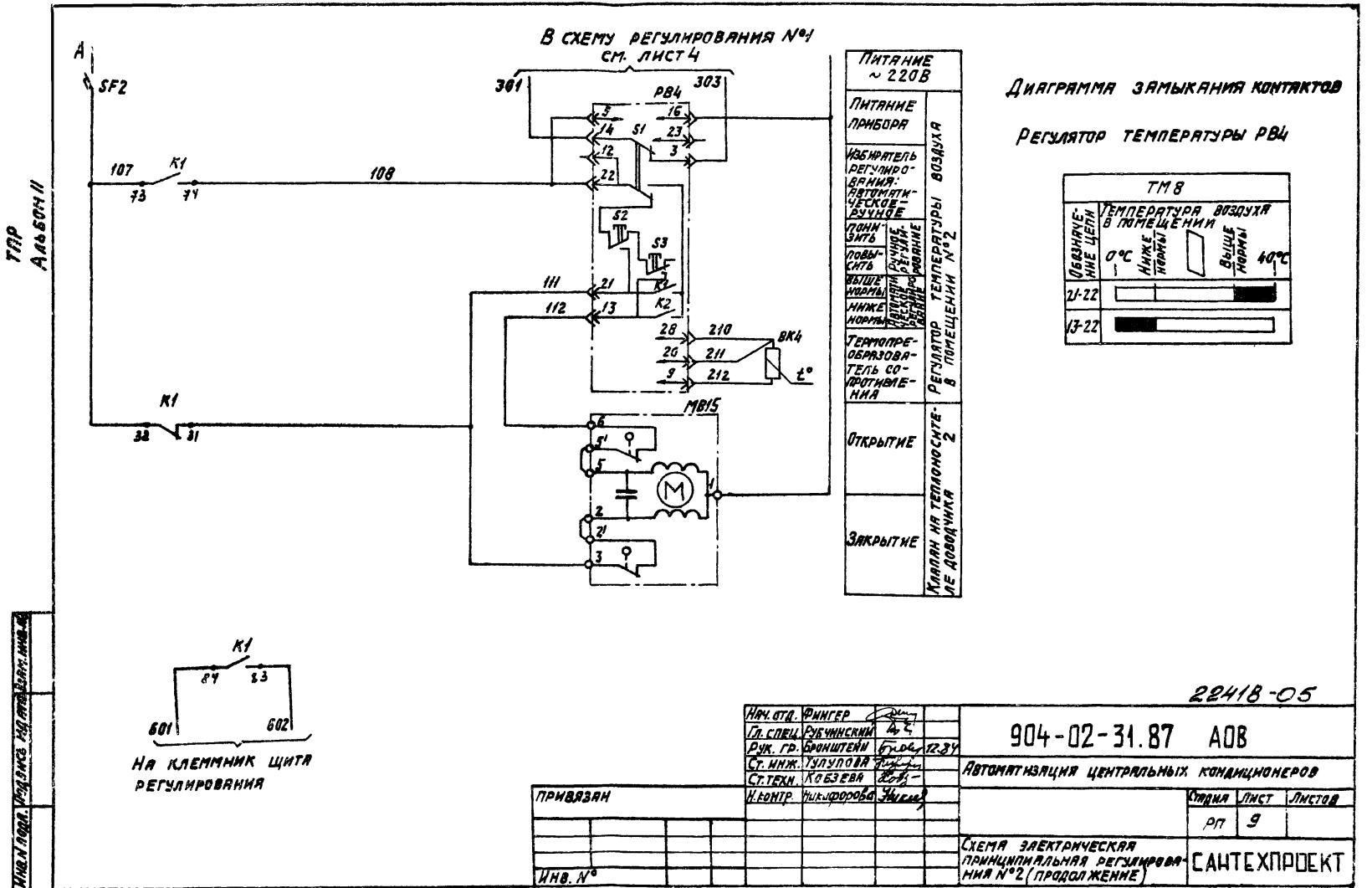

KONNPOBAN: DOI.

POPMAT A3

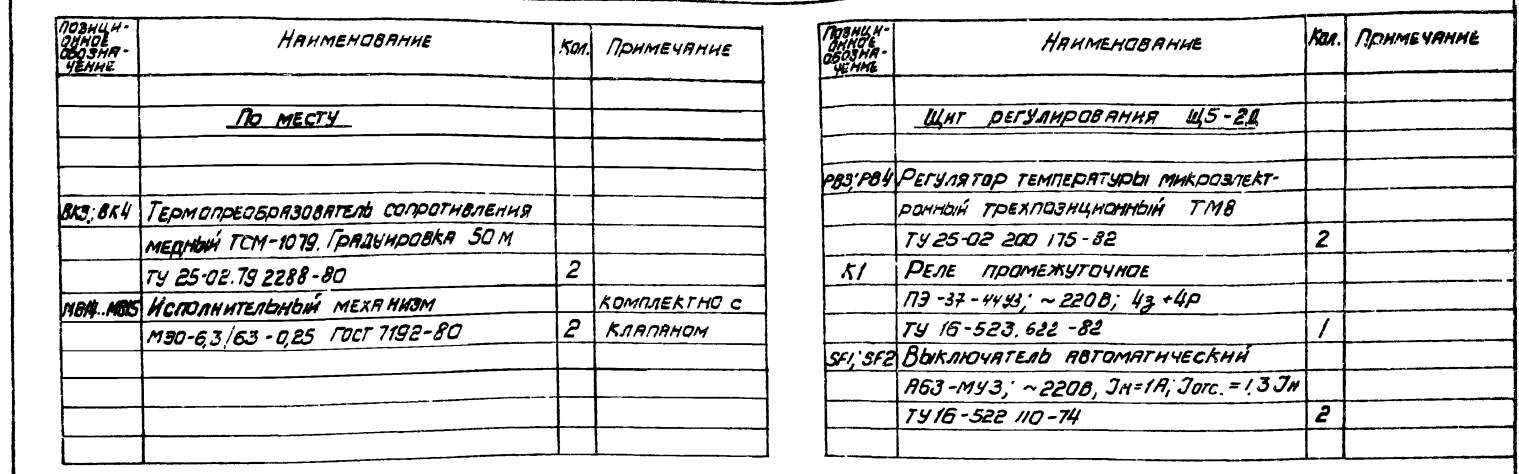

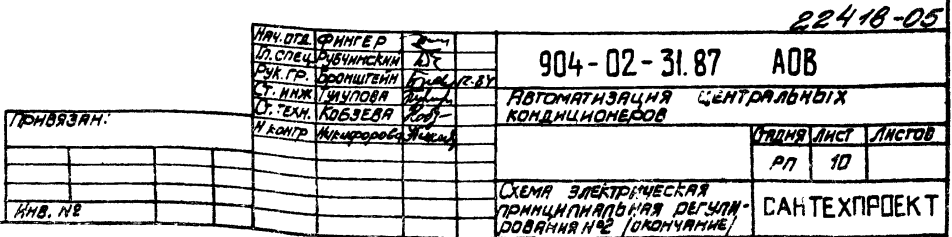

KONHPOBAN fiechen

*<u>OODMAT AJ</u>* 

TAP<br>Anbeom #

HNS. N. TALIT VIOLANCO N LANTA COAM. HNS. N

 $\boldsymbol{\mathcal{H}}$ 

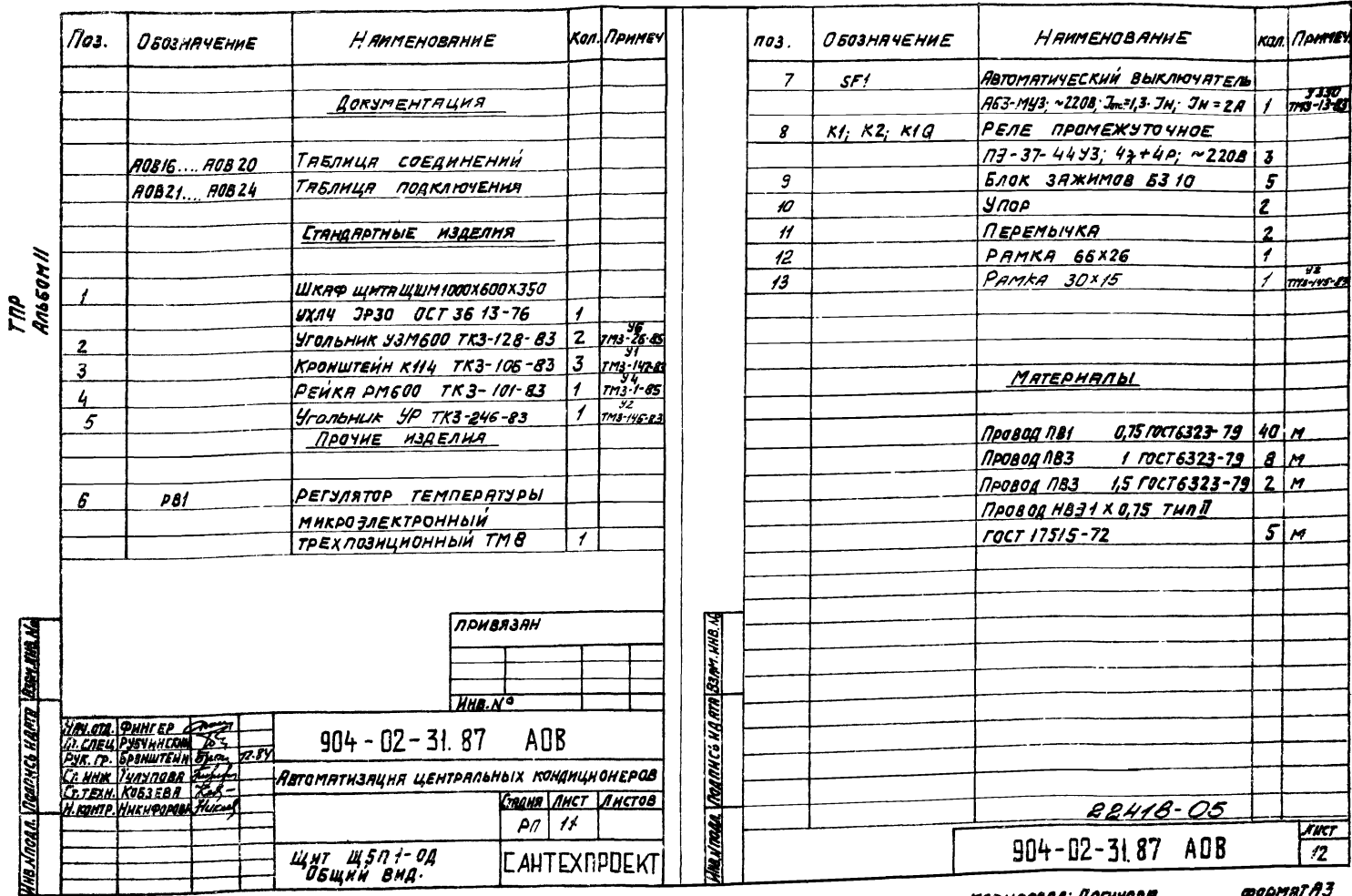

КОЛИРОВАЛ: ЛОГИНОВА

@opmat A3

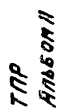

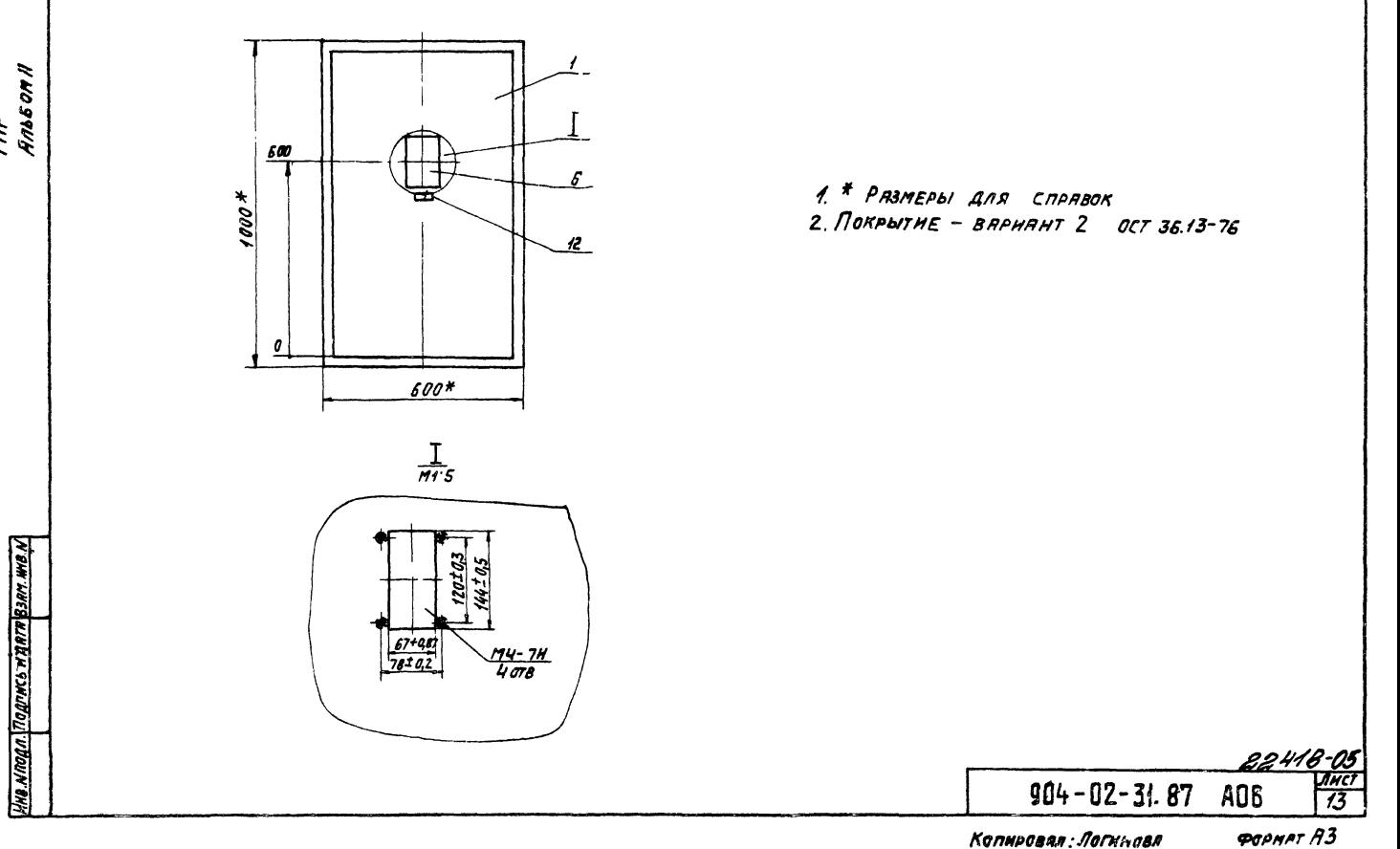

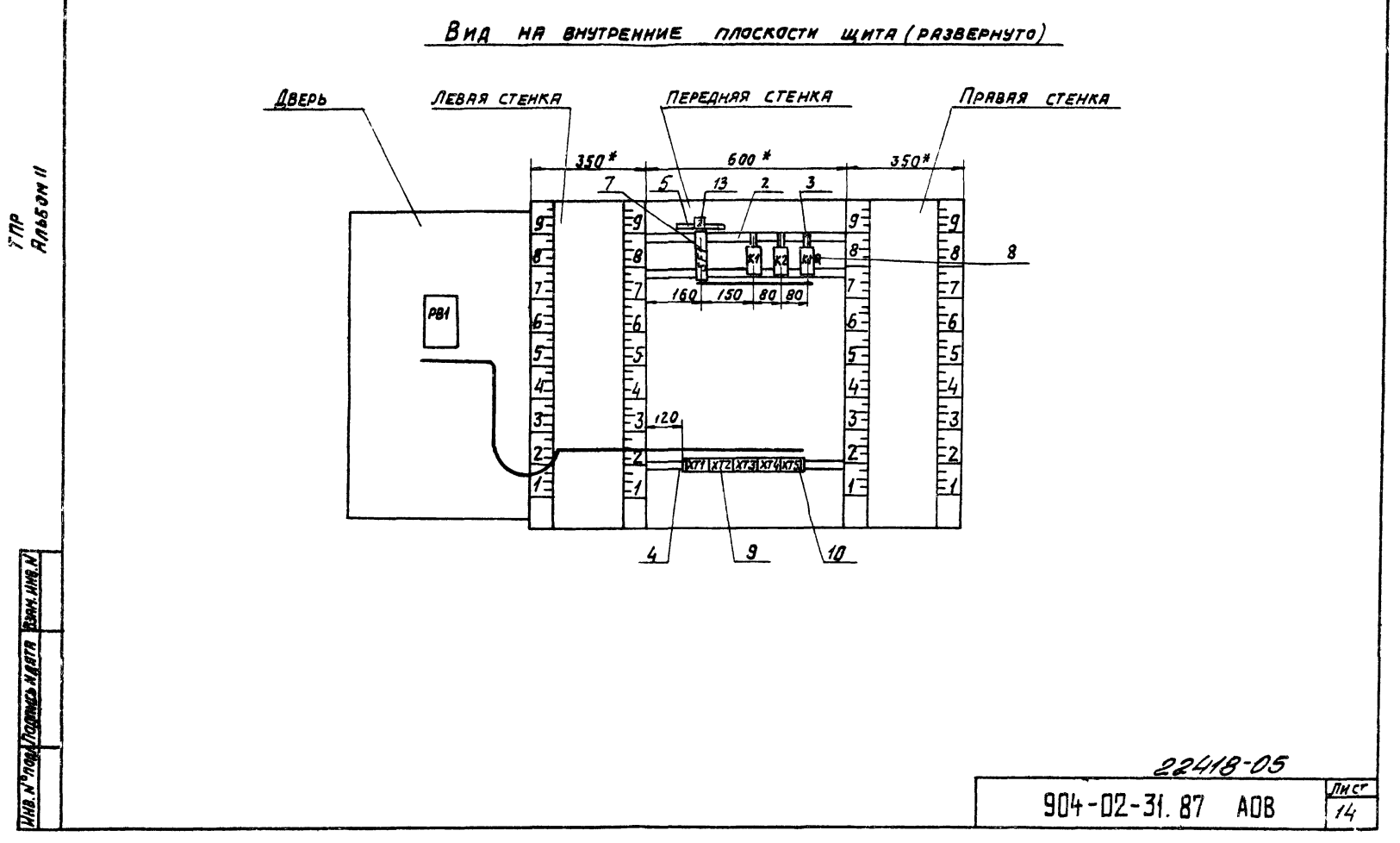

 $$ 

 $\overline{14}$ 

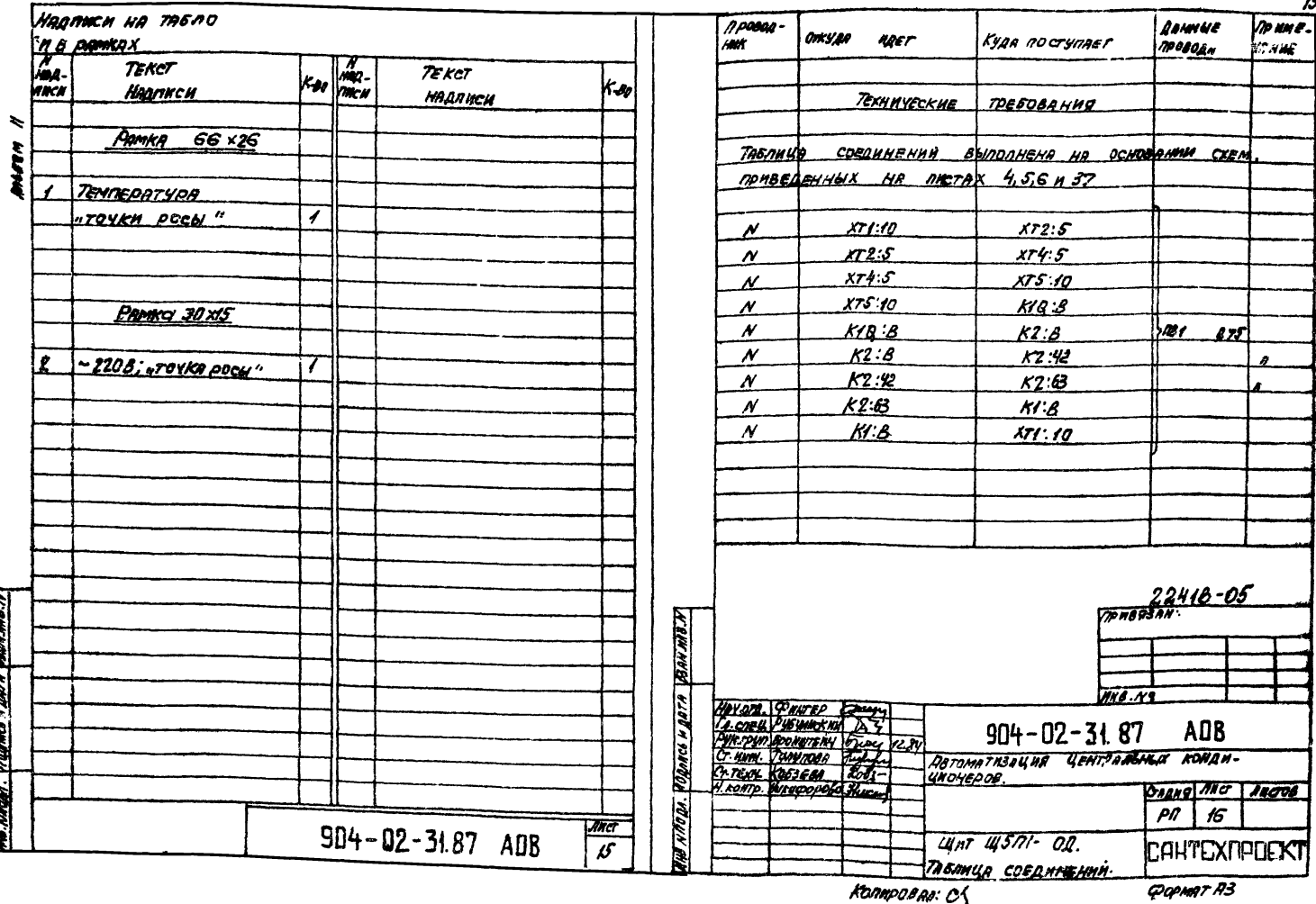

aul

R ŀ

ROMPOBAN: C'S

..

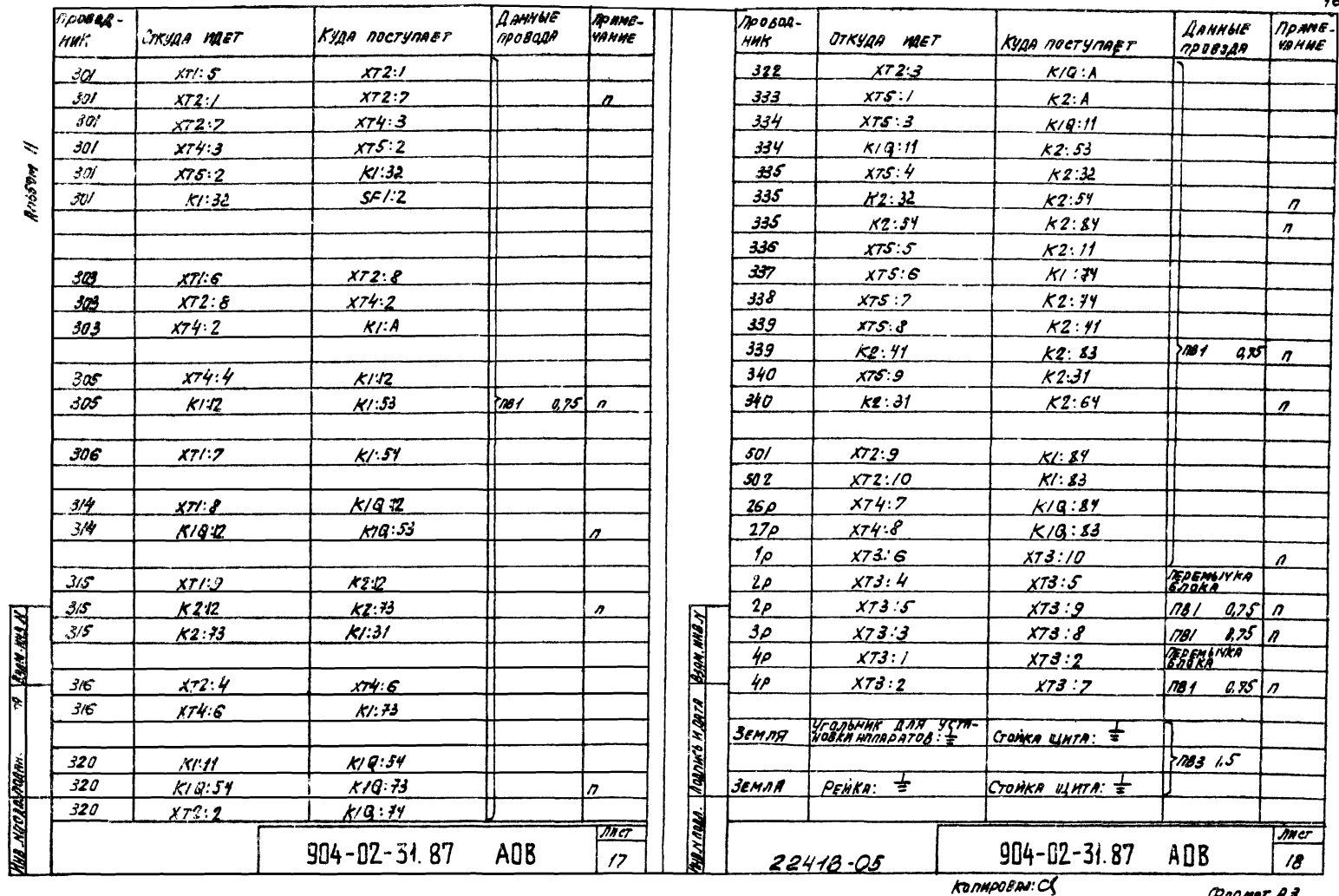

**POPMAT A3** 

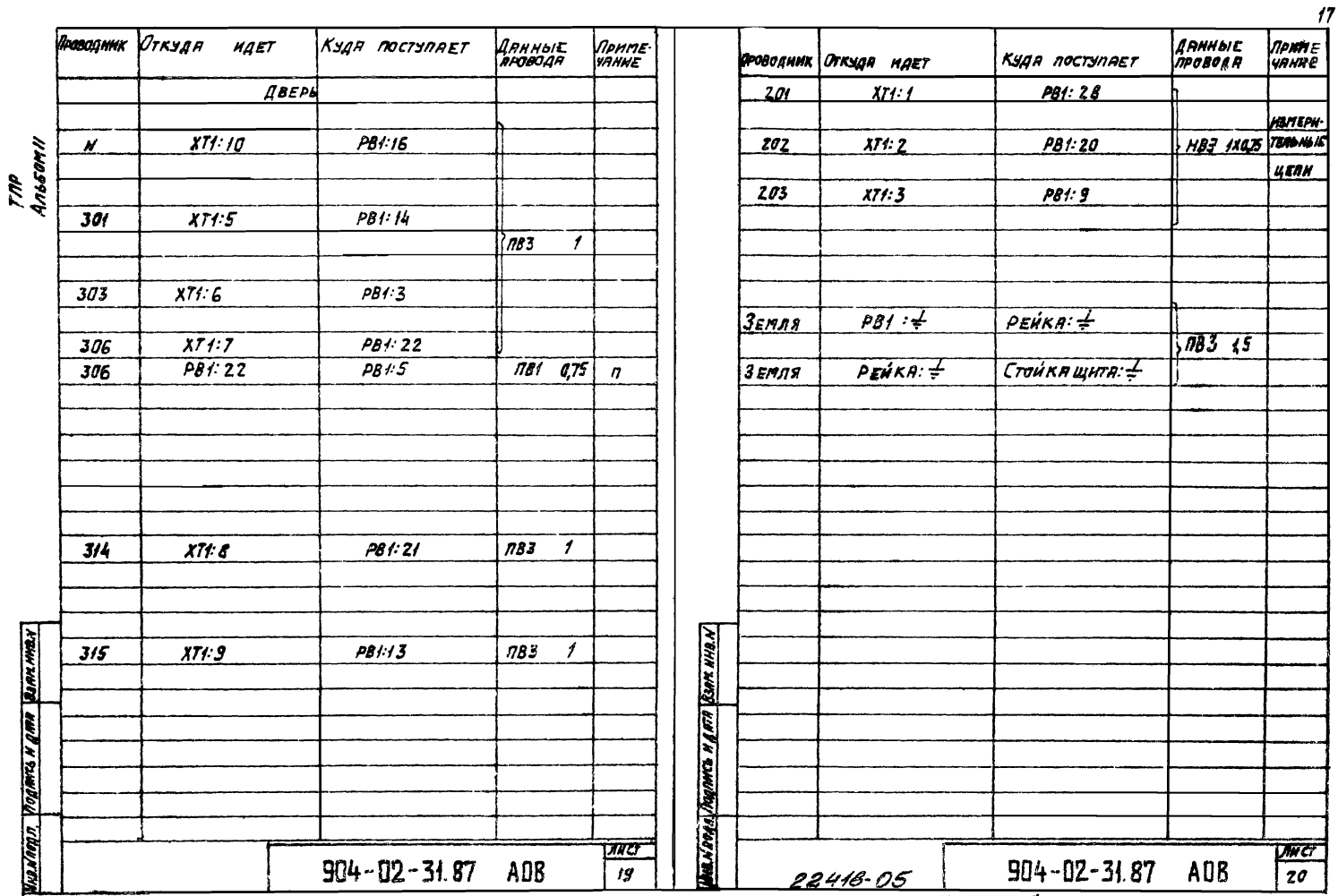

**POPMAT A3** 

|                      |                                                                                                    |                                    |                |                            |                     |                                                                |                       |                         |                            |                                             |  |                  |                  |                |                |                                     |                                    |                          |                 |                          | 77                                  |
|----------------------|----------------------------------------------------------------------------------------------------|------------------------------------|----------------|----------------------------|---------------------|----------------------------------------------------------------|-----------------------|-------------------------|----------------------------|---------------------------------------------|--|------------------|------------------|----------------|----------------|-------------------------------------|------------------------------------|--------------------------|-----------------|--------------------------|-------------------------------------|
|                      | ∏∘osog<br>Mak                                                                                                    | BUBOR KOH BUBOR<br>BUBOR KOH BUBOR |                |                            | 1 <i>/190800NWK</i> | Про <b>водник<sup>у</sup>вывод</b>                             |                       | 70                      |                            | <b>Birg<br/>Kali Balban Anabagu</b><br>TAR- |  |                  |                  |                |                | Преводник вызод кон вывод Проводинк | <b>SHA SHA BLACK PORT POSCAMIR</b> |                          |                 |                          |                                     |
|                      |                                                                                                    |                                    |                |                            | Техныческие         | TPEBOBAHHA                                                     |                       |                         |                            |                                             |  |                  |                  |                |                |                                     |                                    |                          |                 |                          |                                     |
|                      |                                                                                                    |                                    |                |                            |                     |                                                                |                       |                         |                            |                                             |  |                  |                  |                |                |                                     |                                    |                          |                 |                          |                                     |
| Ting<br>Rhb 50M H    |                                                                                                    |                                    |                |                            |                     | Тяблица подключения Выполнена на основянии слем итаблицы       |                       |                         |                            |                                             |  |                  |                  | XT1            |                |                                     |                                    |                          | $\overline{AB}$ |                          |                                     |
|                      |                                                                                                    |                                    |                |                            |                     | собаннений, приведенных соответственно на листрх45,437и 16. го |                       |                         |                            |                                             |  |                  |                  |                |                |                                     |                                    |                          |                 |                          |                                     |
|                      |                                                                                                    |                                    |                |                            |                     |                                                                |                       |                         |                            |                                             |  | 201              | $\overline{1}$   |                | $\mathbf{z}$   | 202                                 | 4P                                 | 1 <sub>n</sub>           |                 | n <sub>2</sub>           | $40*$                               |
|                      |                                                                                                    | <b>MEDERHAR</b>                    |                |                            | CTEHKA              |                                                                |                       | k/d                     |                            |                                             |  | 203              | 3                |                | 5              | $301*$                              | 3P                                 | 3n                       |                 | n4                       | 2P                                  |
|                      |                                                                                                    |                                    |                |                            |                     | 3/4                                                            | 12n                   | p                       | 11                         | $334 +$                                     |  | $303*$           | 6                |                | $\overline{ }$ | 306 <sup>*</sup>                    | 2P                                 | 5n                       |                 | n6                       | $\overline{\mathcal{P}}$            |
|                      |                                                                                                    |                                    | ابخكأ          |                            |                     | 3/4                                                            | 53n                   | $\overline{\mathbf{a}}$ | n 54                       | $320*$                                      |  | $314*$           | 8                |                | g              | $3/5*$                              | 4P                                 | 7n                       |                 | n 8<br>$\overline{a}$ 10 | $\overline{3}P$<br>$\overline{1}$ p |
|                      |                                                                                                    |                                    |                | $\mathbf{z}$               | $301*$              | 320                                                            | 73n                   | $\ddot{\mathbf{r}}$     | 74                         | 321                                         |  | $N^*$            | 10               |                |                |                                     | 2P                                 | $g_{n}$                  |                 |                          |                                     |
|                      |                                                                                                    |                                    | K <sub>1</sub> |                            |                     | 26P                                                            | 84                    | ł                       | 83                         | 27P                                         |  |                  |                  |                |                |                                     |                                    |                          | x74             |                          |                                     |
|                      | $305$ <sup>+</sup>                                                                                                    | 12a                                | P              | $\boldsymbol{\mathcal{H}}$ |                     | 322                                                            | R                     | ĸ<br>K <sub>2</sub>     | B                          | $\overline{\mathcal{N}^*}$                  |  |                  |                  |                |                |                                     |                                    |                          |                 |                          |                                     |
|                      | 301 <sup>X</sup>                                                                                                    | 32                                 | P              | 31                         | 320                 |                                                                |                       |                         |                            |                                             |  |                  |                  |                |                |                                     | $303*$                             | 2                        |                 | 3                        | 301 *                               |
|                      | 305                                                                                                    | 53n                                | $\mathbf{r}$   | 54                         | 315<br>306          | $315*$                                                         | 12n                   | P                       | $\boldsymbol{\mathcal{H}}$ | 336                                         |  |                  |                  |                |                |                                     | 305                                | 4                        |                 | š                        | $\overline{N}$ $\overline{N}$       |
|                      | 316                                                                                                    | 73                                 | $\mathbf{r}$   | 74                         | 337                 | $335*$<br>334                                                  | 32 <sub>n</sub><br>53 | P                       | 731                        | 340 <sup>2</sup>                            |  |                  |                  |                |                |                                     | $316*$                             | 6                        |                 | $\overline{z}$           | 26P                                 |
|                      | 501                                                                                                    | 84                                 | $\mathbf{r}$   | 83                         | 502                 | $315*$                                                         | 73n                   | $\mathbf{r}$            | n 54                       | 335 *                                       |  |                  |                  | $\overline{M}$ |                |                                     | 27 <sub>P</sub>                    | 8                        |                 |                          |                                     |
|                      | 303                                                                                                    | R                                  | к              | B                          | $\overline{v^*}$    | 335                                                            | 84n                   | λ<br>ł                  | 74                         | 338                                         |  |                  |                  |                |                |                                     |                                    |                          |                 |                          |                                     |
|                      |                                                                                                    |                                    |                |                            |                     | 340                                                            | 64 n                  | z                       | 183<br>n 63                | 339<br>$N^*$                                |  | 301 <sup>x</sup> |                  |                | $\mathbf{z}$   | 321                                 |                                    |                          | XT5             |                          |                                     |
|                      |                                                                                                    |                                    |                |                            |                     | 339*                                                           | 41n                   | P                       | n 42                       | $N^*$                                       |  | 322              | 3                |                | 4              | 316                                 |                                    |                          |                 |                          |                                     |
|                      |                                                                                                    |                                    |                |                            |                     | 333                                                            | A                     | ĸ                       | n B                        | $N^*$                                       |  | $N^*$            | 5                |                | 7              | $301*$<br>501                       | 333                                | ◢                        |                 | z                        | 301 *                               |
|                      |                                                                                                    |                                    |                |                            |                     |                                                                |                       |                         |                            |                                             |  | 303*             | 8                |                | 9              |                                     | 334                                | 3                        |                 | 4                        | 335                                 |
| <b>VARK MALL</b>     |                                                                                                    |                                    |                |                            |                     |                                                                | <b>ПРИВЯЗАН</b>       |                         |                            |                                             |  | 502              | $\boldsymbol{a}$ |                |                |                                     | 336                                | $\overline{\mathcal{S}}$ |                 | 6                        | 337                                 |
|                      |                                                                                                    |                                    |                |                            |                     |                                                                |                       |                         |                            |                                             |  |                  |                  |                |                |                                     | 338                                | 7                        |                 | 8                        | 339                                 |
|                      |                                                                                                    |                                    |                |                            |                     |                                                                |                       |                         |                            |                                             |  |                  |                  |                |                |                                     | 340                                | 9                        |                 | 10                       | $\overline{\mathcal{N}^*}$          |
|                      |                                                                                                    |                                    |                |                            |                     |                                                                | HMB, N <sup>o</sup>   |                         |                            |                                             |  |                  |                  |                |                |                                     |                                    |                          |                 |                          |                                     |
|                      |                                                                                                    |                                    |                |                            |                     |                                                                |                       |                         |                            |                                             |  |                  |                  |                |                |                                     |                                    |                          |                 |                          |                                     |
|                      |                                                                                                    |                                    |                |                            |                     | $9D4 - D2 - 31.87$                                             |                       |                         | AD8                        |                                             |  |                  |                  |                |                |                                     |                                    |                          |                 |                          |                                     |
| <b>WEARN COMPOOR</b> | HAY OTA PHHEEP Common<br>P. CORU PISWICKHA RES.<br>PYR. PP SPOHUTENT Prompt RESP.<br>CT. HHR. TYRYNOOR TALLY<br>Явтомагизация центральных кондиционеров<br><b>LT. TEXH. KOSSEBA</b><br>$X_{\rm eff}$ |                                    |                |                            |                     |                                                                |                       |                         |                            |                                             |  |                  |                  |                |                |                                     |                                    |                          |                 |                          |                                     |
|                      | H. FOHTP. WINNPO30BR Hykul<br>Стадия Ли ст Инстов                                                                                                    |                                    |                |                            |                     |                                                                |                       |                         |                            |                                             |  |                  |                  |                |                |                                     |                                    |                          |                 |                          |                                     |
| <b>WAY NAME</b>      |                                                                                                    | 21<br>pr                           |                |                            |                     |                                                                |                       |                         |                            | Wa d'roga Maganco u guia Verer ma K         |  | 22418-05         |                  |                |                |                                     |                                    |                          |                 |                          |                                     |
|                      |                                                                                                    |                                    |                |                            |                     | ЩИТ Щ5Л1-0Д.                                                   |                       |                         |                            | <b>САНТЕХПРОЕКТ</b>                         |  |                  |                  |                |                |                                     | $904 - 02 - 31.87$                 |                          |                 | AOB                      | $\frac{\sqrt{1167}}{22}$            |
|                      |                                                                                                    |                                    |                |                            |                     | Тявлица подключения                                            |                       |                         |                            |                                             |  |                  |                  |                |                |                                     |                                    |                          |                 |                          |                                     |

Копировал: Логинова

**QOPMAT A3** 

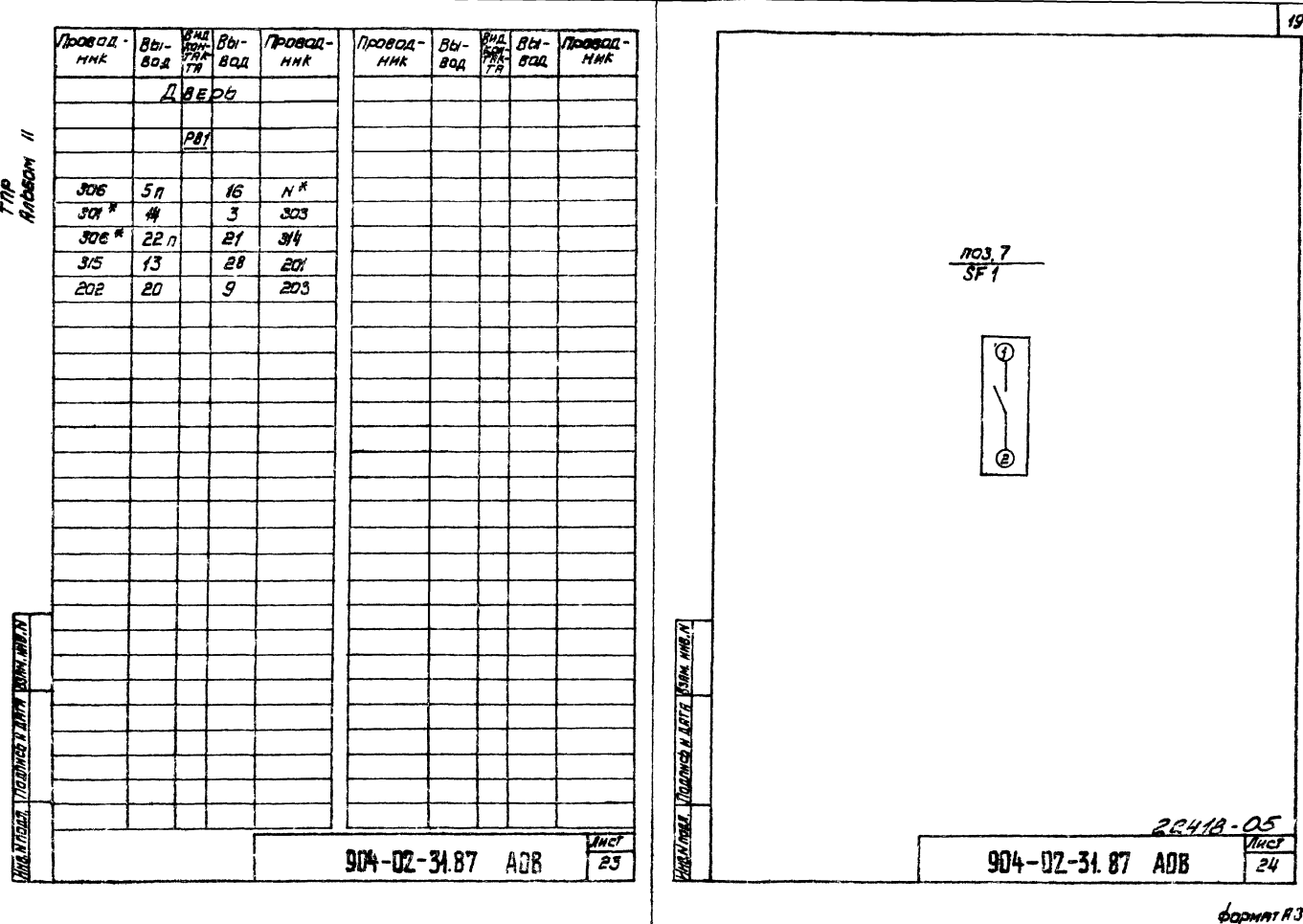

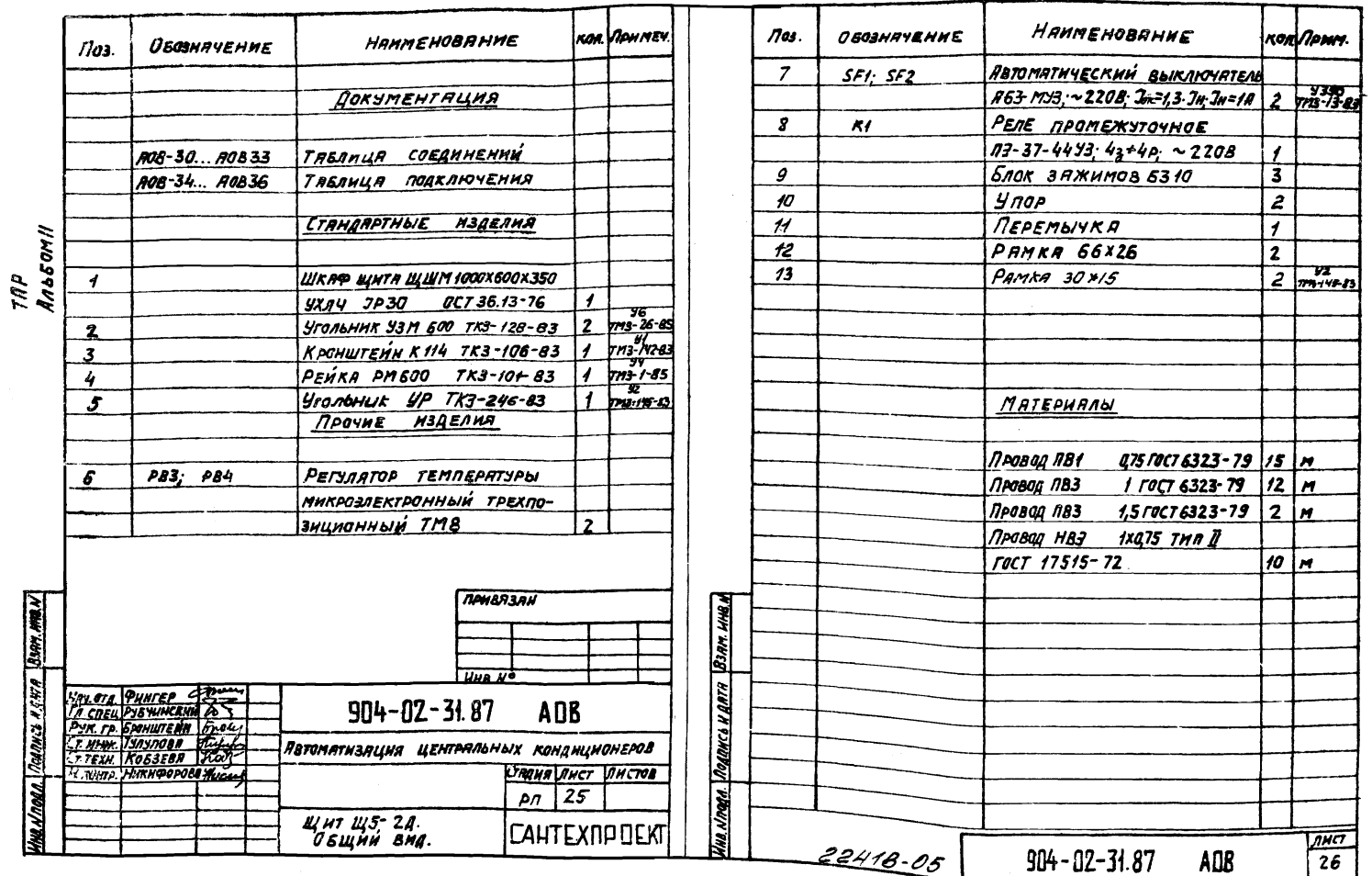

Копировал: Логинова

**POPMATA3** 

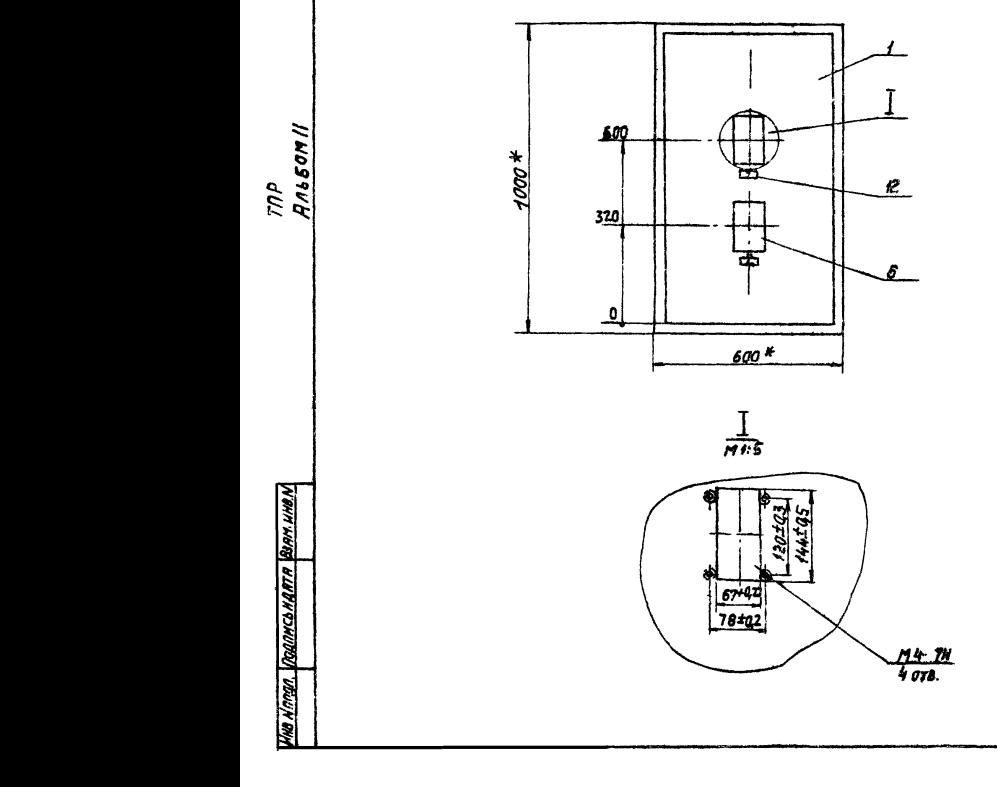

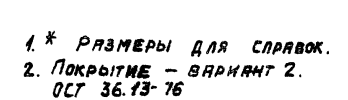

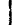

 $21$ 

Копировал Логинова

 $904 - 02 - 31.87$ 

формят АЗ

 $\overline{27}$ 

82418.05

AOB

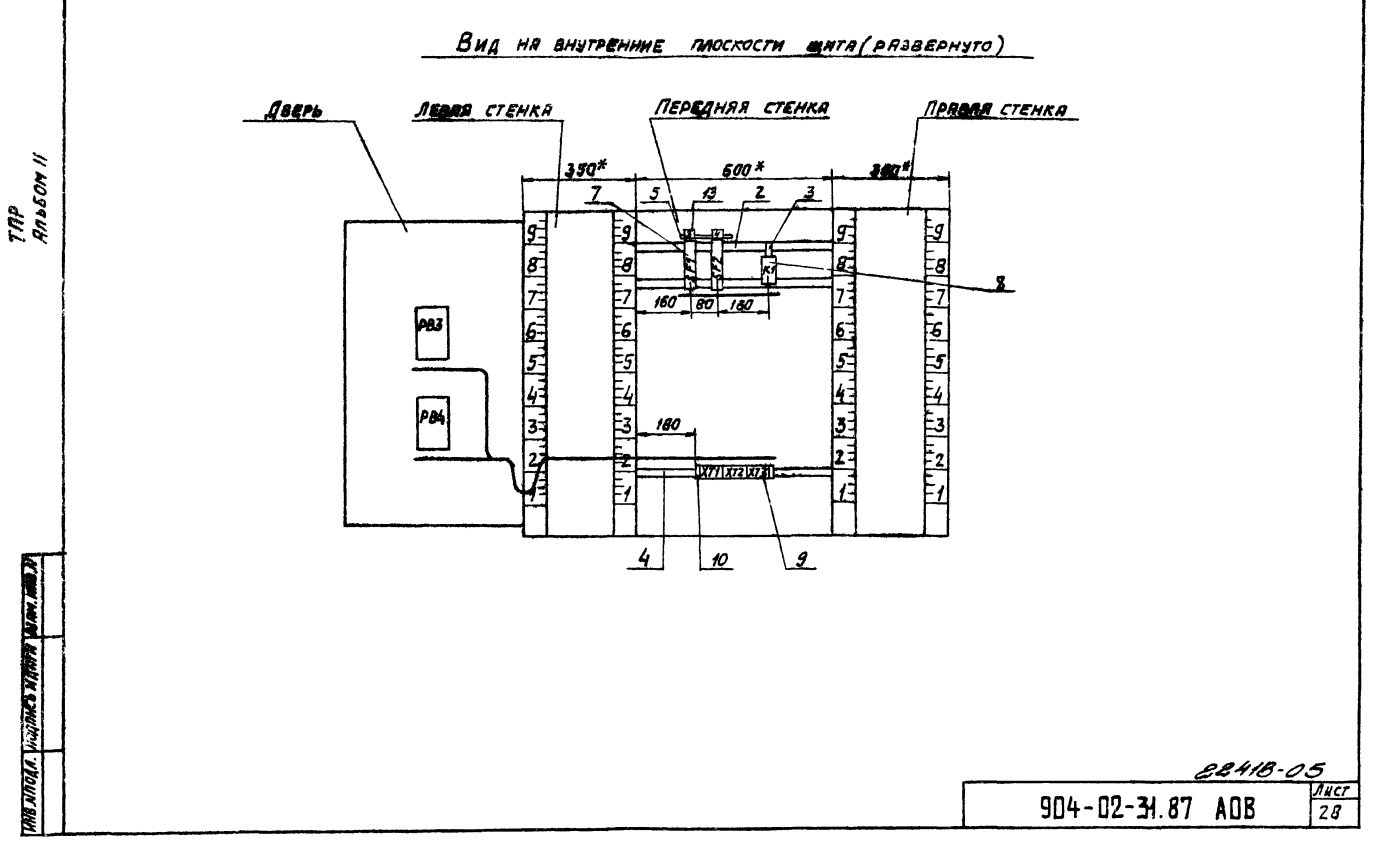

Копировая: Логинова

**POPMAT A3** 

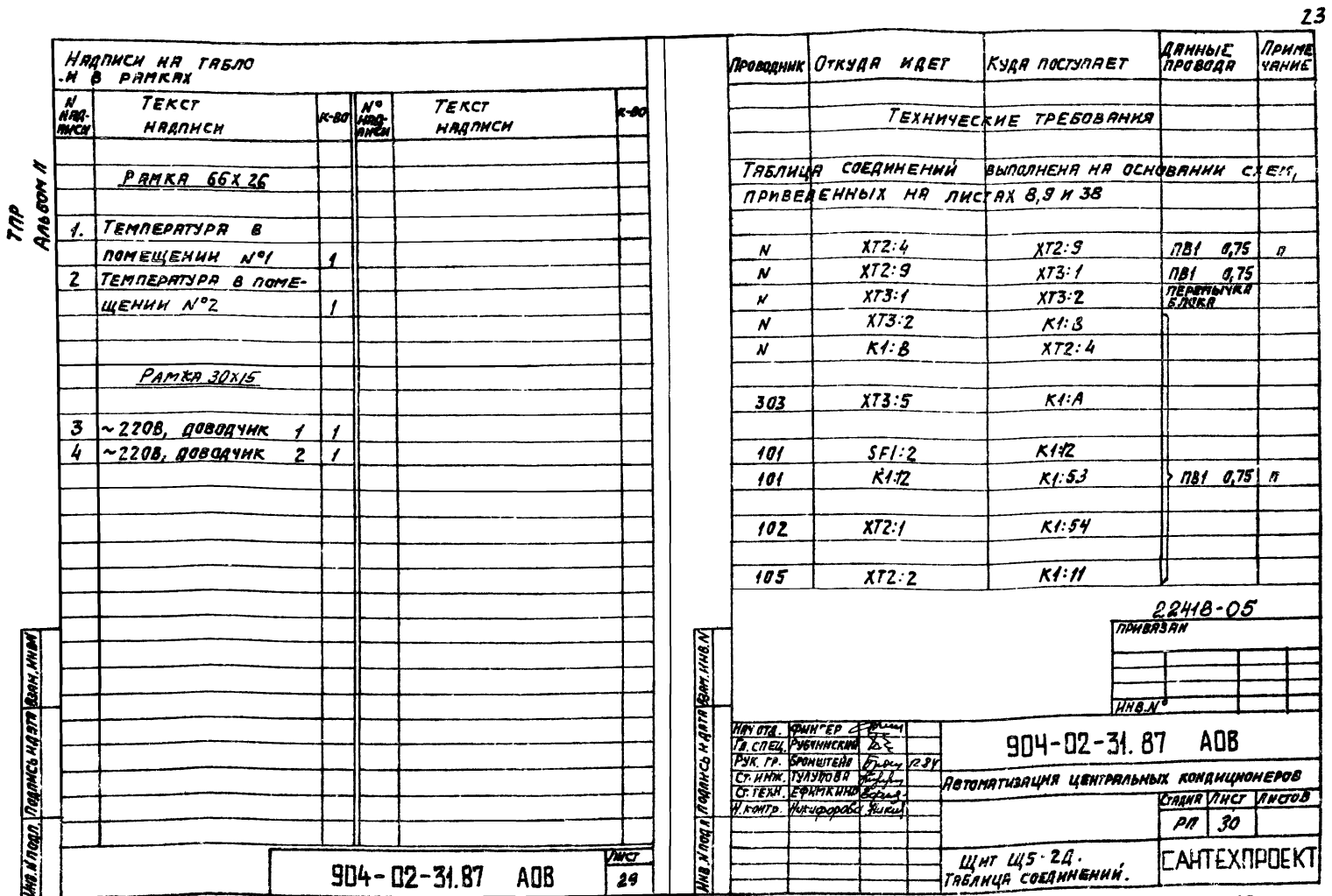

 $K$ COMPOBA  $4.59$ 

POPMAT A3

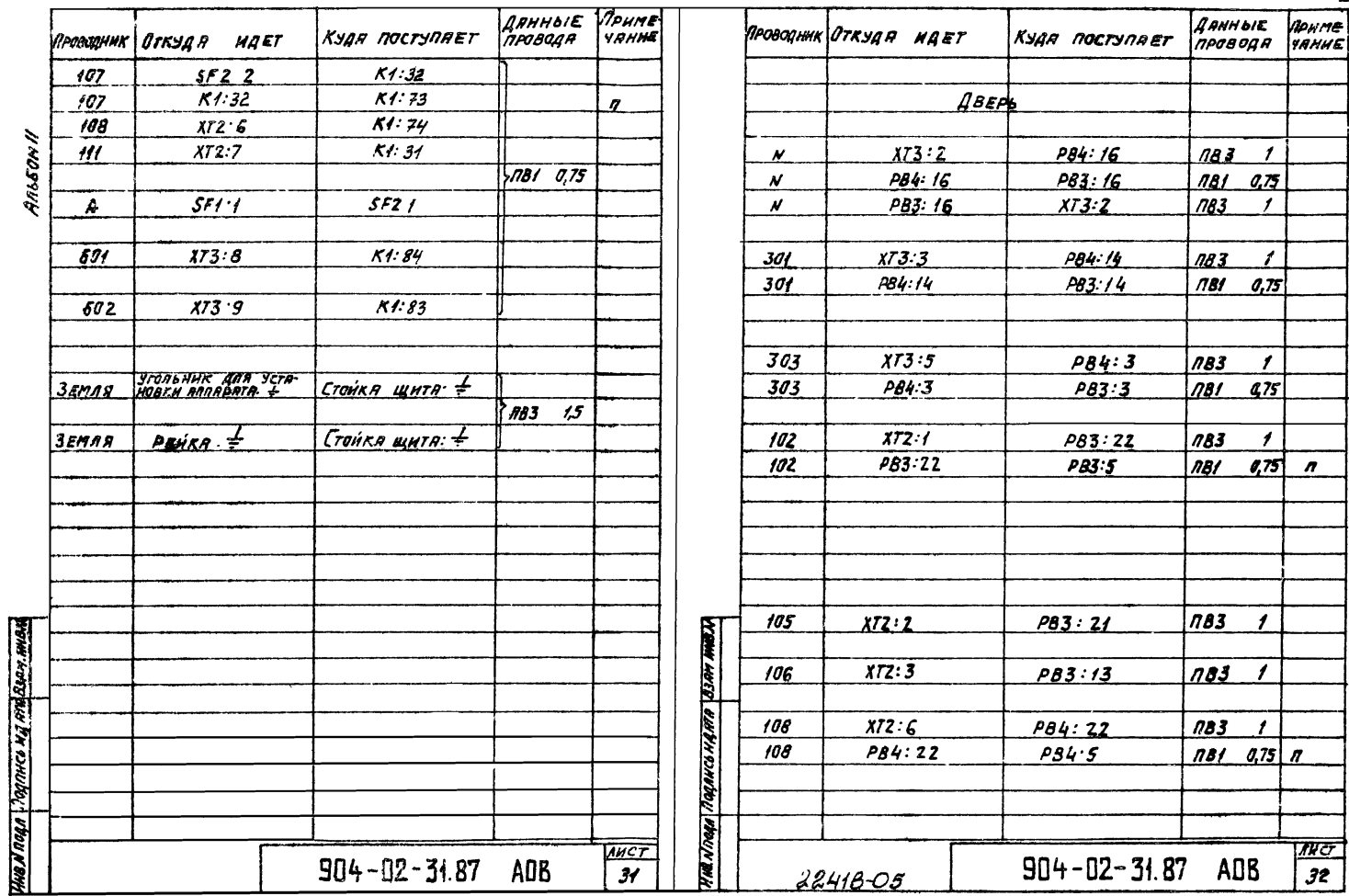

Копировал да

**POPMATA3** 

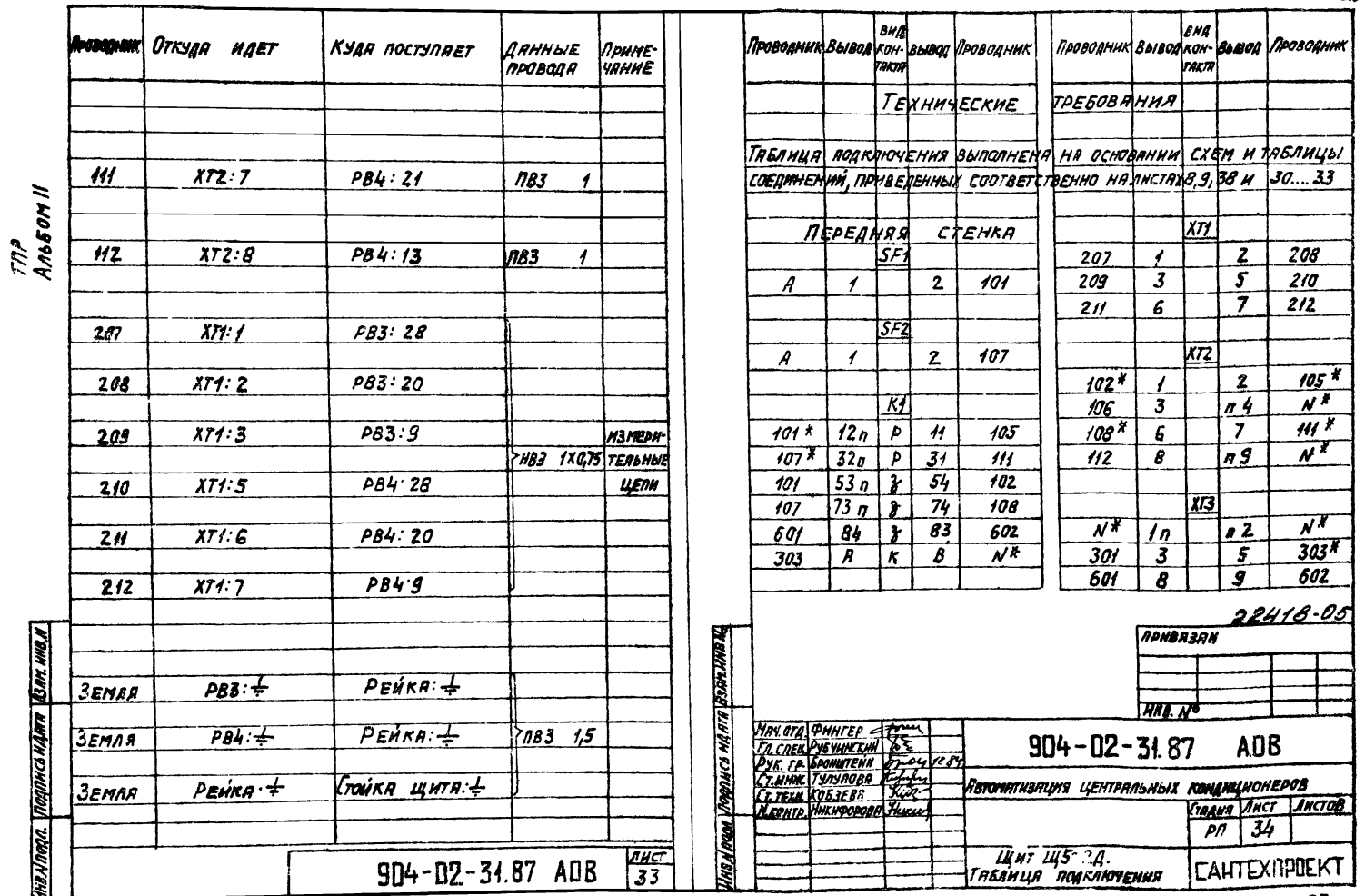

Кеттровна: Логинова

**POPMAT A3** 

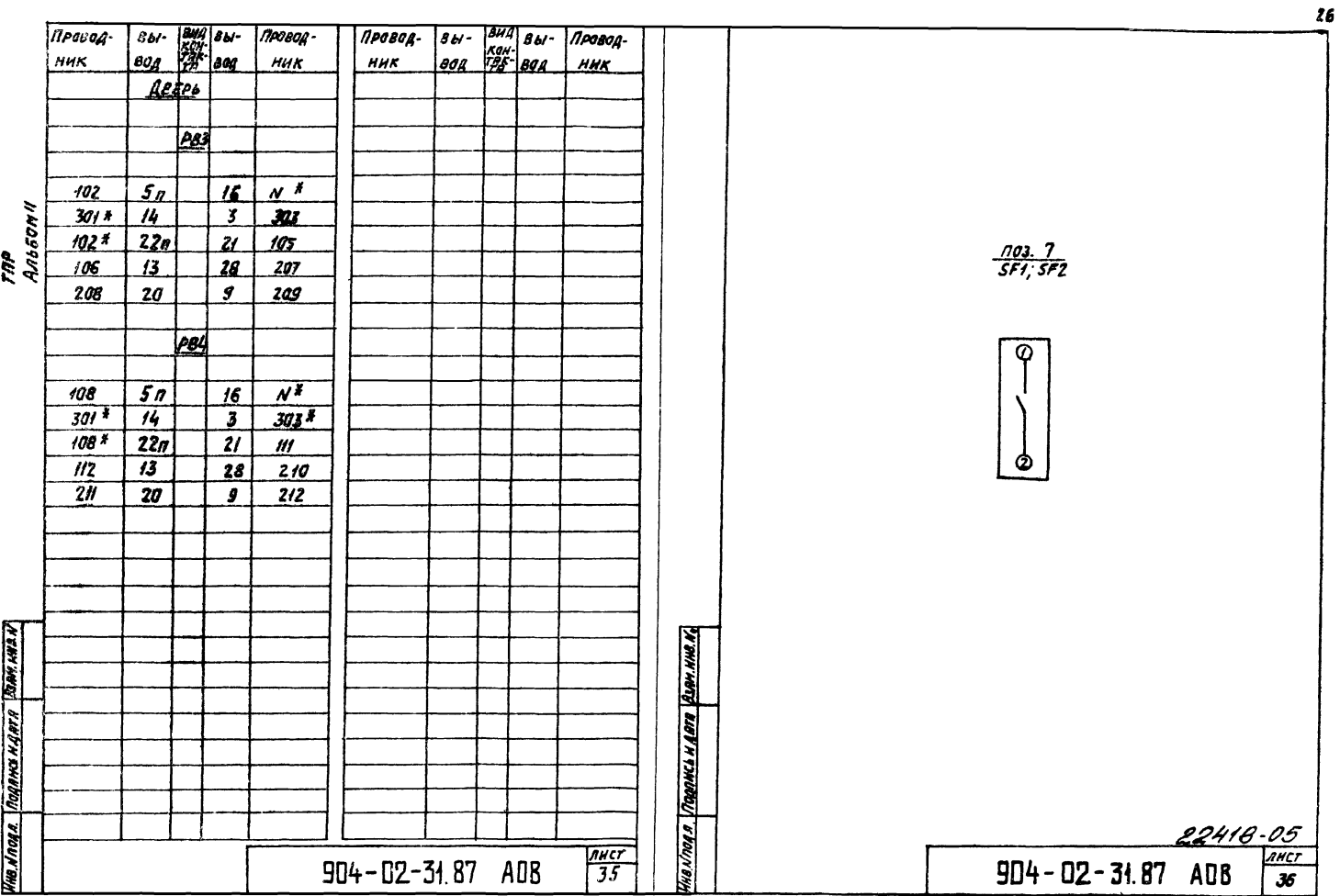

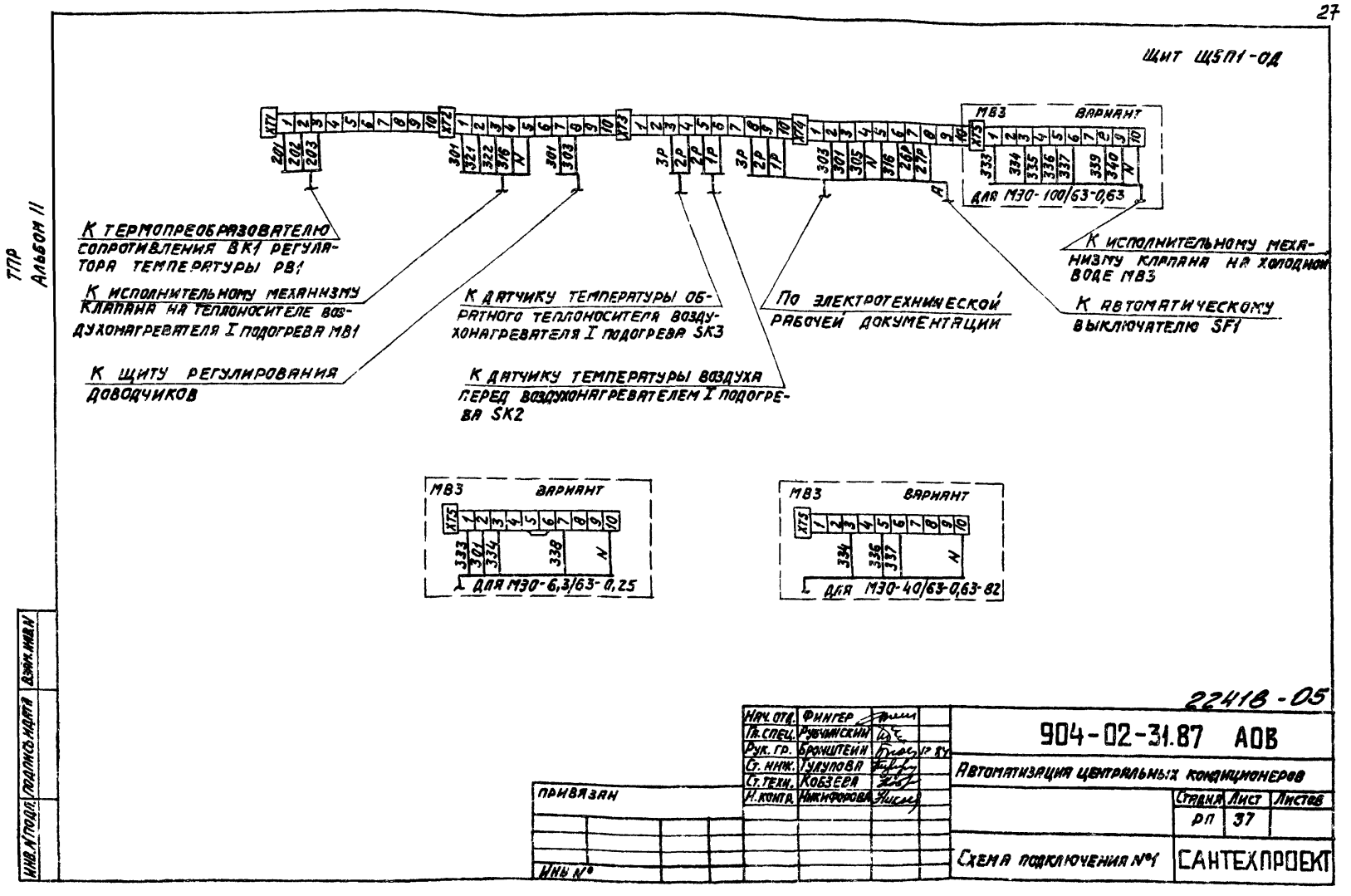

KOBHPGBAN: JaruwobA

POPHAT A3

Шит Ш5-20

2A

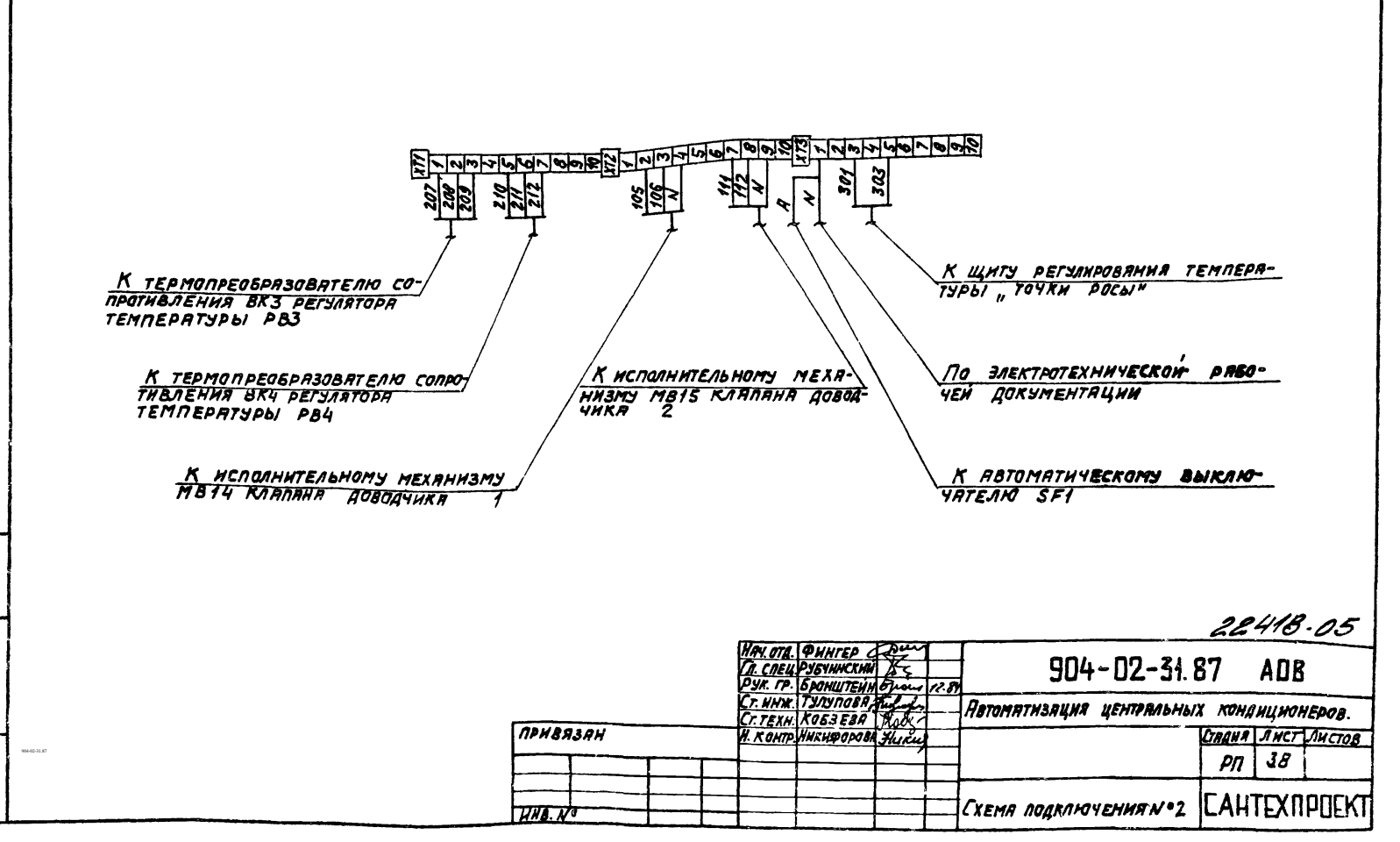

Тігр<br>Альбом II

WANTING TRATING HAFTH GOON HOOG

Копкровая Логинова

**PODMAT A3**